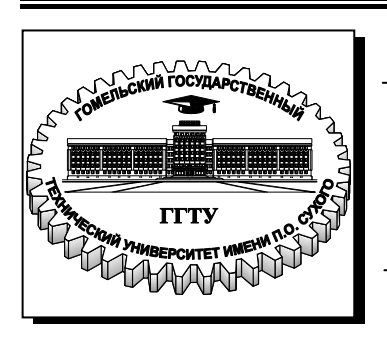

**Министерство образования Республики Беларусь**

**Учреждение образования «Гомельский государственный технический университет имени П. О. Сухого»** 

**Кафедра «Электроснабжение»**

# **МАТЕМАТИЧЕСКОЕ МОДЕЛИРОВАНИЕ В ЭНЕРГЕТИКЕ**

# **ПРАКТИКУМ**

# **для студентов специальности 1-43 01 02 «Электроэнергетические системы и сети»**

**Гомель 2009** 

*Рекомендовано научно-методическим советом энергетического факультета ГГТУ им. П. О. Сухого* (*протокол № 4 от 30.03.2009 г.*)

Составители: *Т*. *В*. *Алферова*, *О*. *М*. *Попова*

Рецензент: канд. техн. наук, доц. каф. «Автоматизированный электропривод» ГГТУ им. П. О. Сухого *В. В. Тодарев*

**Математическое** моделирование в энергетике : практикум для студентов специальности 1-43 01 02 «Электроэнергетические системы и сети» / сост.: Т. В. Алферова, М33 О. М. Попова. – Гомель : ГГТУ им. П. О. Сухого, 2009. – 61 с. – Систем. требования: PC не ниже Intel Celeron 300 МГц; 32 Mb RAM; свободное место на HDD 16 Mb; Windows 98 и выше ; Adobe Acrobat Reader. – Режим доступа: http://lib.gstu.local. – Загл. с титул. экрана.

Содержит краткие теоретические сведения, примеры решения задач и задания для самостоятельного решения.

Для студентов специальности 1-43 01 02 «Электроэнергетические системы и сети».

#### **УДК 519.711.3(075.8) ББК 31в631.0я73**

- © Алферова Т. В., Попова О. М., составление, 2009
- © Учреждение образования «Гомельский государственный технический университет имени П. О. Сухого», 2009

## **ВВЕДЕНИЕ**

Целью преподавания дисциплины "Математическое моделирование в энергетике" является подготовка студентов в области применения современных математических методов для решения задач электроэнергетики на основе алгебры матриц, теории графов, численных методов, вероятностно-статистического анализа и ПЭВМ.

Цель данного методического указания - помощь студентам специальности 1-43 01 02 "Электроэнергетические системы и сети" в практическом освоении:

- методов формирования уравнений установившегося режима электрических систем в матричной форме;

- методов решения уравнений при различных формах их записи;

- определения интегральных характеристик параметров режимов электрических систем.

Для успешного освоения материала и развития навыков решения задач в начале каждой темы кратко изложены основные теоретические положения и алгоритмы решения.

К предлагаемым задачам даны численные решения, в которых для упрощения восприятия все решения приведены на основе вещественных параметров, ходя для реальных электрических систем переменного тока параметры являются комплексными.

С целью повышения качества усвоения материала следует каждому студенту давать персональные аудиторные и домашние задания.

Для обеспечения вычислительного процесса при решении задач рекомендуется применение программных пакетов MathCAD и Excel, микрокалькулятора.

## 1. ПРИМЕНЕНИЕ МАТРИЧНОЙ АЛГЕБРЫ

#### 1.1. Числовые матрицы и их преобразования

Прямоугольной матрицей А размером  $m \times n$  называется таблица величин из т строк и п столбцов вида

$$
A = \begin{vmatrix} a_{11} & a_{12} & a_{13} & \dots & a_{1j} & \dots & a_{1n} \\ a_{21} & a_{22} & a_{23} & \dots & a_{2j} & \dots & a_{2n} \\ \dots & \dots & \dots & \dots & \dots \\ a_{i1} & a_{i2} & a_{i3} & \dots & a_{ij} & \dots & a_{in} \\ \dots & \dots & \dots & \dots & \dots \\ a_{m1} & a_{m2} & a_{m3} & \dots & a_{mj} & \dots & a_{mn} \end{vmatrix} = [a_{ij}]
$$

где  $a_{ij}$  – элемент матрицы, указывающий положение его в таблице,

 $(i - \text{ctpoka}, j - \text{ctpA6eu}), i = 1, 2, ..., m, j = 1, 2, ..., n$ .

Если  $m \neq n$ , то матрица называется прямоугольной размера  $m \times n$ ; если  $m = n -$ матрица называется квадратной порядка *n*.

Матрица, элементами которой являются числа, называется числовой.

Две матрицы  $A_{m \times n}$  и  $A_{k \times l}$  называются равными, если соответствующие элементы этих матриц равны между собой

$$
A = [a_{ij}]_{m \times n}
$$
;  $B = [b_{ij}]_{k \times l}$ ;  $a_{ij} = b_{ij}$ .

Матрица, в которой  $m=1$ ,  $n>1$  называется строкой; матрица, состоящая из  $m > 1$  и  $n = 1 -$  столбцом.

Симметричной матрицей называется матрица, элементы которой располагаются симметрично главной диагонали, т.е.  $a_{ij} = a_{ji}$ .

Симметричной матрицей является диагональная матрица, у которой отличны от нуля лишь элементы, расположенные на диагонали. Диагональная матрица порядка р

$$
\begin{vmatrix} a_1 & 0 & \dots & 0 \\ 0 & a_2 & \dots & 0 \\ \dots & \dots & \dots & \dots \\ 0 & 0 & \dots & a_p \end{vmatrix}
$$
 cospanH the graph of a graph.

 $A = diag(a_i), i = 1, 2, ... p$ .

Если все элементы  $a_i$  диагональной матрицы равны единице, то такая матрица называется *единичной* и обозначается символом 1. Столбец, все элементы которого равны единице, называются единичным столбцом и обозначается п. Транспонированный единичный столбец есть единичная строка n.

Над матрицами можно производить следующие преобразования: алгебраическое суммирование; умножение числа на матрицу; умножение матриц; транспонирование; обращение.

Алгебраической суммой двух матриц  $A = [a_{ij}]_{m \times n}$  и  $B = [b_{ij}]_{m \times n}$ называется матрица  $C = [c_{ij}]_{m \times n}$ , элементы которой определяются алгебраической суммой соответствующих элементов исходных матриц:

$$
[c_{ij}] = [a_{ij} + b_{ij}].
$$

Операция сложения над матрицами обладает свойствами коммутативности и ассоциативности:

$$
A + B = B + A;
$$
  
\n
$$
A + (B + C) = (A + B) + C;
$$
  
\n
$$
A + 0 = A.
$$

Произведением постоянного коэффициента α на матрицу или наоборот является матрица, все элементы которой умножены на этот коэффициент

$$
\alpha A = \begin{vmatrix}\n\alpha a_{11} \alpha a_{12} \alpha a_{13} \dots \alpha a_{1j} \dots \alpha a_{1n} \\
\alpha a_{21} \alpha a_{22} \alpha a_{23} \dots \alpha a_{2j} \dots \alpha a_{2n} \\
\vdots \\
\alpha a_{i1} \alpha a_{i2} \alpha a_{i3} \dots \alpha a_{ij} \dots \alpha a_{in} \\
\vdots \\
\alpha a_{m1} \alpha a_{m2} \alpha a_{m3} \dots \alpha a_{mj} \dots \alpha a_{mn}\n\end{vmatrix} = [\alpha a_{ij}].
$$

Тождества перемножения матриц:

1)  $1 \cdot A = A$ ; 3)  $\alpha(\beta \cdot A) = \alpha \cdot \beta \cdot A$ ; 4)  $\alpha(A+B) = \alpha \cdot A + \alpha \cdot B$ ; 2)  $0 \cdot A = 0$ ; 5)  $(\alpha + \beta) \cdot A = \alpha \cdot A + \beta \cdot A$ .

Произведением матриц  $A = [a_{ij}]_{m \times n}$  и  $B = [b_{ij}]_{p \times q}$  называется матрица  $C = [c_{ij}]_{m \times q}$ , элементы которой определяются по выражению

$$
c_{ij} = \sum_{k=1}^{p} a_{ik} \cdot b_{kj}, \ i = 1, 2, ..., n; \ j = 1, 2, ..., q.
$$

Произведение возможно только в том случае, если  $n = p$ , т. е. число столбцов множимого равно числу строк множителя.

Произведением двух прямоугольных матриц является прямоугольная матрица, число строк которой равно числу строк первой матрицы, а число столбцов - числу столбцов второй матрицы.

Свойства матричного произведения: Матричное произведение не обладает свойством коммутативности

1)  $A \cdot (B \cdot C) = (A \cdot B) \cdot C$ ;<br>
3)  $(A + B) \cdot C = A \cdot C + B \cdot C$ ;<br>
3)  $(A + B) \cdot C = A \cdot C + B \cdot C$ ; 2)  $\alpha$  · (R

$$
\chi \cdot (B \cdot C) = \alpha \cdot B \cdot C; \qquad \qquad 4) \ C \cdot (A + B) = C \cdot A + C \cdot B
$$

$$
5) A \cdot B \neq B \cdot A.
$$

Для произведения квадратной матрицы А на единичную матрицу выполняется закон коммутативности

$$
A \cdot l = l \cdot A
$$

# Транспонирование матриц

Если в матрице  $A = [a_{ij}]_{m \times n}$  поменять местами элементы строк и столбцов, то получим транспонированную матрицу  $A_t = [a_{ji}]_{n \times m}$ .

Дважды транспонированная матрица равна исходной  $(A_t)_t = A$ .

Транспонированная матрица суммы двух матриц равна сумме транспонированных матриц

$$
(\mathbf{A} + \mathbf{B})_t = \mathbf{A}_t + \mathbf{B}_t.
$$

Транспонированная матрица произведения двух матриц равна обратному произведению транспонированных матриц

$$
(\mathbf{A} \cdot \mathbf{B})_t = \mathbf{B}_t \cdot \mathbf{A}_t.
$$

Детерминанты матриц А и А, равны, т. е. det  $A_t = det A$ .

Симметричная матрица не изменяется при транспонировании

$$
A = A_t
$$

#### Обращение матриц

Для квадратной неособенной матрицы А определена операция ее обращения, т. е. нахождения обратной матрицы  $A^{-1}$ .

Обратной называется матрица, которая будучи умноженной как справа, так и слева на данную матрицу, дает единичную матрицу:

$$
A \cdot A^{-1} = A^{-1} \cdot A = 1.
$$

Операция нахождения обратной матрицы называется операцией упрощения.

Не всякая матрица имеет обратную себе. Неособенная матрица имеет себе обратную.

Неособенной матрицей называется матрица, детерминант которой не равен нулю. Матрица, детерминант которой равен нулю, называется особенной и себе обратной она не имеет.

#### Свойства обратной матрицы:

1. Детерминант обратной матрицы равен обратной величине детерминанта исходной матрицы

$$
\det A^{-1} = \frac{1}{\det A}
$$

2. Обратная матрица произведения двух квадратных матриц равна произведению обратных матриц сомножителей, но взятых в обратном порядке

$$
(A \cdot B)^{-1} = B^{-1} \cdot A^{-1}
$$

3. Транспонированная обратная матрица равна обратной транспонированной исходной матрице

$$
(A^{-1})_t = (A_t)^{-1}.
$$

Обращение матриц применяется для решения систем линейных уравнений

$$
A \cdot X = B \to A^{-1} \cdot A \cdot X = A^{-1} \cdot B \to X = A^{-1} \cdot B.
$$

## 1.2. РЕШЕНИЕ ТИПОВЫХ ЗАДАЧ

1.2.1. Произвести алгебраические операции над матрицами.

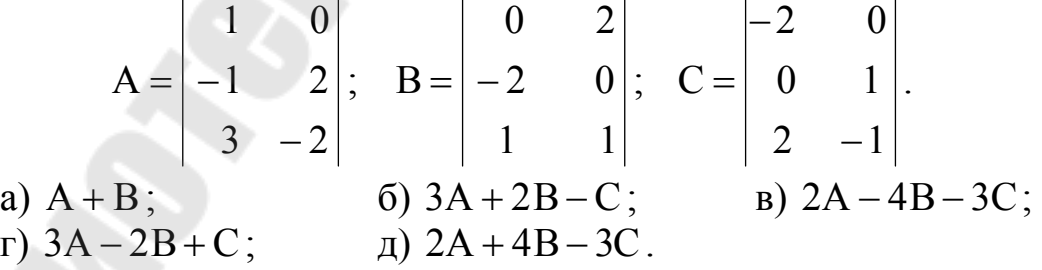

Решение варианта д):

$$
2A + 4B - 3C = \begin{vmatrix} 2 \cdot 1 & 2 \cdot 0 \\ 2 \cdot (-1) & 2 \cdot 2 \\ 2 \cdot 3 & 2 \cdot (-2) \end{vmatrix} + \begin{vmatrix} 4 \cdot 0 & 4 \cdot 2 \\ 4 \cdot (-2) & 4 \cdot 0 \\ 4 \cdot 1 & 4 \cdot 1 \end{vmatrix} - \begin{vmatrix} 3 \cdot (-2) & 3 \cdot 0 \\ 3 \cdot 0 & 3 \cdot 1 \\ 3 \cdot 2 & 3 \cdot (-1) \end{vmatrix} =
$$
  
= 
$$
\begin{vmatrix} 2 \cdot 1 + 4 \cdot 0 - 3 \cdot (-2) & 2 \cdot 0 + 4 \cdot 2 - 3 \cdot 0 \\ 2 \cdot (-1) + 4 \cdot (-2) - 3 \cdot 0 & 2 \cdot 2 + 4 \cdot 0 - 3 \cdot 1 \\ 2 \cdot 3 + 4 \cdot 1 - 3 \cdot 2 & 2 \cdot (-2) + 4 \cdot 1 - 3 \cdot (-1) \end{vmatrix} = \begin{vmatrix} 8 & 8 \\ -10 & 1 \\ 4 & 3 \end{vmatrix}.
$$

1.2.2. Найти произведение числовых матриц:

a) 
$$
\begin{vmatrix} 3 & 1 \\ -1 & 2 \end{vmatrix} \times \begin{vmatrix} 0 & 5 \\ -1 & 6 \end{vmatrix}
$$
;  
\nb)  $\begin{vmatrix} -2 & 3 & 4 & 0 \\ 5 & -1 & 2 & 3 \end{vmatrix} \times \begin{vmatrix} 1 & 2 \\ 0 & -1 \\ -1 & 0 \end{vmatrix}$ ;  
\n $\begin{vmatrix} 1 & 2 \\ 5 & 2 & 7 \\ -1 & 0 & 4 \end{vmatrix} \times \begin{vmatrix} 5 & 0 & 0 \\ 0 & 2 & 0 \\ 0 & 0 & -1 \end{vmatrix}$ ;  
\n $\begin{vmatrix} 3 & 2 & -1 \\ 4 & 5 & 0 \\ 1 & -2 & 3 \end{vmatrix} \times \begin{vmatrix} 3 & 0 & 0 \\ 0 & 3 & 0 \\ 0 & 0 & 3 \end{vmatrix}$ ;  
\n $\begin{vmatrix} 3 & 0 & 0 \\ 0 & 3 & 0 \\ 0 & 0 & 3 \end{vmatrix} \times \begin{vmatrix} 3 & 0 & 0 \\ 0 & 3 & 0 \\ 0 & 0 & 3 \end{vmatrix} \times \begin{vmatrix} 3 & 2 & -1 \\ 4 & 5 & 0 \\ 0 & 0 & 3 \end{vmatrix}$ 

Сопоставить результаты перемножения д) и е).

Решение примера в):

$$
\begin{vmatrix} -2 & 3 & 4 & 0 \\ 5 & -1 & 2 & 3 \end{vmatrix} \times \begin{vmatrix} 1 & 2 \\ 0 & -1 \\ -1 & 0 \end{vmatrix} = \begin{vmatrix} -2 \cdot 1 + 3 \cdot 0 + 4 \cdot (-1) + 0 \cdot 4 & -4 - 3 + 0 + 0 \\ 5 \cdot 1 + (-1) \cdot 0 + 2 \cdot (-1) + 3 \cdot 4 & 10 + 1 + 0 + 0 \end{vmatrix} = \begin{vmatrix} -6 & -7 \\ 15 & 11 \end{vmatrix}.
$$

1.2.3. Даны матрицы  $A = [a_{ij}]_{2 \times 3}$ ;  $B = [b_{ij}]_{3 \times 1}$ ;  $C = [c_{ij}]_{3 \times 3}$ . Существуют ли произведения:

a)  $A \times B$ ; 6)  $B \times A$ ; B)  $A \times C$ ;  $\Gamma$ )  $C \times A$ ;  $\pi$ )  $C \times B$ ; <br> e)  $A \times B \times C$ ;  $\pi$ )  $A \times C \times B$ ; 3)  $C \times B \times A$ .

Решение данного типа задач основано на знании правил умножения матриц, поэтому последовательность решения не приводится.

1.2.4. Произвести транспонирование матриц:

a) 
$$
A = \begin{vmatrix} a_{11} & a_{12} & a_{13} & a_{14} & a_{15} \\ a_{21} & a_{22} & a_{23} & a_{24} & a_{25} \\ a_{31} & a_{32} & a_{33} & a_{34} & a_{35} \end{vmatrix}
$$
; 6)  $B = \begin{vmatrix} 1 & 0 \\ -1 & 2 \\ 3 & -2 \end{vmatrix}$ ; 8)  $K = \begin{vmatrix} -2 & 2 \\ 3 & 4 \\ -5 & -6 \end{vmatrix}$ ;  
\nr)  $C = \begin{vmatrix} -1 & 2 & 4 & 5 \\ 2 & -1 & 0 & 6 \\ 1 & 1 & 5 & 4 \end{vmatrix}$ ; 9)  $F = \begin{vmatrix} -1 & 4 & 0 \\ 0 & 1 & 5 \\ 2 & 3 & -1 \end{vmatrix}$ ; 9)  $F = \begin{vmatrix} 1 & 2 & 7 \\ 0 & 9 & 10 \end{vmatrix}$ ;  
\n(a)  $L = \begin{vmatrix} 1 & 5 & 6 \\ 2 & -2 & 3 \end{vmatrix}$ ; 3)  $(B + K)_t$ ; 4)  $(D \times K)_t$ .  
\n1.2.5. Haйти матрицу обратную заданной:

 $\mathcal{L}_{\rm{max}}$ 

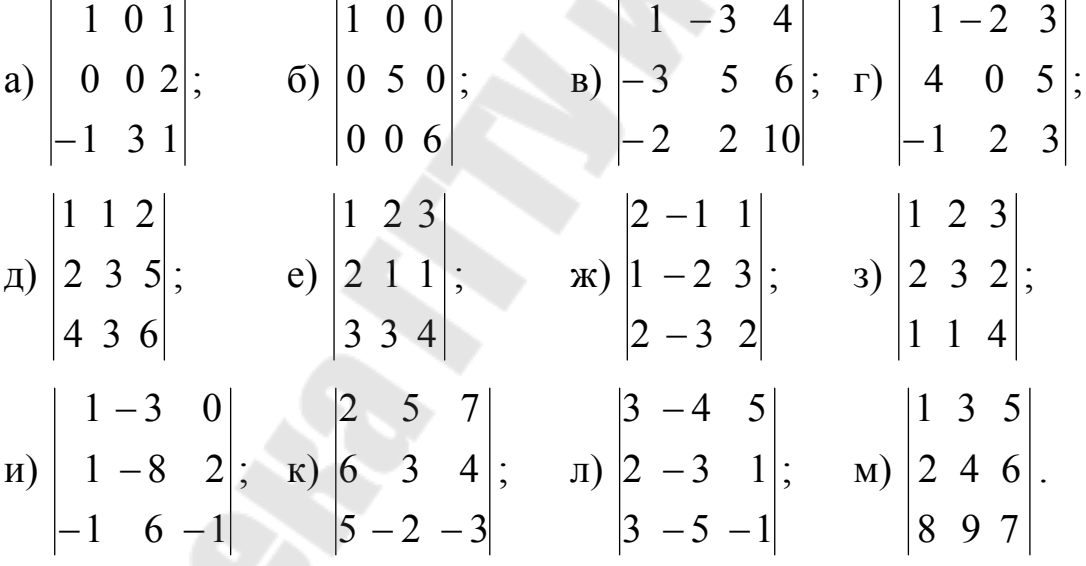

Решение примера д):

Найти матрицу, обратную матрице  $A = \begin{vmatrix} 2 & 3 & 5 \end{vmatrix}$ .  $436$ 

$$
A^{-1} = \frac{1}{\det A} \begin{vmatrix} A_{11} & A_{21} & A_{31} \\ A_{12} & A_{22} & A_{32} \\ A_{13} & A_{23} & A_{33} \end{vmatrix},
$$

 $|1 \ 1 \ 2|$ 

где  $A_{ij} = (-1)^{i+j} \cdot M_{ji}$  – алгебраическое дополнение, определенное по исходной матрице А.

Вычислим det A:

det A =  $1 \cdot 3 \cdot 6 - 1 \cdot 3 \cdot 5 - 1 \cdot 2 \cdot 6 - 2 \cdot 3 \cdot 4 + 2 \cdot 3 \cdot 2 + 1 \cdot 4 \cdot 5 = -1$ .

Так как det  $A \neq 0$ , то матрица А имеет обратную матрицу. Найдем алгебраические дополнения матрицы А:

$$
A_{11} = \begin{vmatrix} 3 & 5 \\ 3 & 6 \end{vmatrix} = 3; \t A_{12} = -\begin{vmatrix} 2 & 5 \\ 4 & 6 \end{vmatrix} = 8; \t A_{13} = \begin{vmatrix} 2 & 3 \\ 4 & 3 \end{vmatrix} = -6; A_{21} = -\begin{vmatrix} 1 & 2 \\ 3 & 6 \end{vmatrix} = 0; \t A_{22} = \begin{vmatrix} 1 & 2 \\ 4 & 6 \end{vmatrix} = -2; \t A_{23} = -\begin{vmatrix} 1 & 1 \\ 4 & 3 \end{vmatrix} = 1; A_{31} = \begin{vmatrix} 1 & 2 \\ 3 & 5 \end{vmatrix} = -1; \t A_{32} = -\begin{vmatrix} 1 & 2 \\ 2 & 5 \end{vmatrix} = -1; \t A_{33} = \begin{vmatrix} 1 & 1 \\ 2 & 3 \end{vmatrix} = 1.
$$
  

$$
A^{-1} = \frac{1}{-1} \begin{vmatrix} 3 & 0 & -1 \\ 8 & -2 & -1 \\ -6 & 1 & 1 \end{vmatrix} = \begin{vmatrix} -3 & 0 & 1 \\ 6 & -1 & -1 \end{vmatrix}.
$$
  
Проверим правильность расчетов  $A^{-1} \cdot A = A \cdot A^{-1} = 1$ :  

$$
\begin{vmatrix} 1 & 1 & 2 \\ 2 & 3 & 5 \\ 4 & 3 & 6 \end{vmatrix} \times \begin{vmatrix} -3 & 0 & 1 \\ -8 & 2 & 1 \\ 6 & -1 & -1 \end{vmatrix} = \begin{vmatrix} -3 - 8 + 12 & 0 + 2 - 2 & 1 + 1 - 2 \\ -6 - 24 + 30 & 0 + 6 - 5 & 2 + 3 - 5 \\ -12 - 24 + 36 & 0 + 6 - 6 & 4 + 3 - 6 \end{vmatrix} = \begin{vmatrix} 1 & 0 & 0 \\ 0 & 1 & 0 \\ 0 & 0 & 1 \end{vmatrix} = 1.
$$

Решение остальных примеров предоставляется выполнить студентам самостоятельно.

# **2. АНАЛИТИЧЕСКОЕ ОПИСАНИЕ ЭЛЕКТРИЧЕСКОЙ СЕТИ С ПОМОЩЬЮ ПЕРВОЙ И ВТОРОЙ МАТРИЦ СОЕДИНЕНИЙ ВЕТВЕЙ В УЗЛАХ И НЕЗАВИСИМЫЕ КОНТУРЫ**

#### **2.1. Теоретическая часть**

Для расчета режимов электрических сетей, выполняемых с помощью ПЭВМ, пользуются схемами замещения и математическими моделями.

Схемы замещения представляет собой совокупность схем замещения ее отдельных элементов, соединенных между собой в той же последовательности, что и в реальной схеме.

Отдельные элементы электрической системы представляются схемами замещения элементов электрической цепи: источников напряжения или тока и сопротивлений. В системах трехфазного тока все величины, характеризующие схемы замещения ее элементов, определяются комплексными числами. Схемы замещения составляются на одну фазу с нейтралью.

Источники электроэнергии могут быть представлены в виде источника напряжения с ЭДС  $\dot{E}$  и внутренним сопротивлением  $Z$ , либо в виде источника тока  $\dot{J}$ , равного току установившегося режима  $\dot{I}$ , причем последний отображают так называемым задающим током (рис. 2.1, *а*, *б*, *в*).

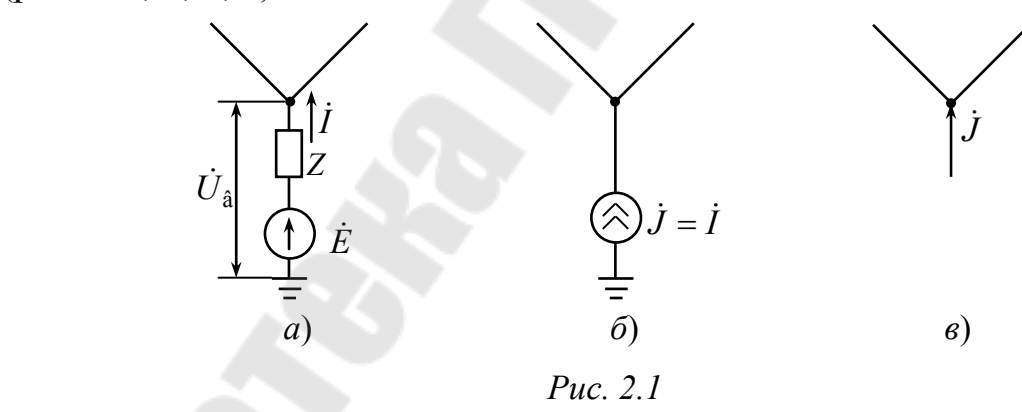

Нагрузка (потребители электроэнергии) имеют схему замещения либо в виде сопротивления  $\dot{Z}$ , либо аналогично источнику питания в виде источника тока, равного взятому с обратным знаком току нагрузки, или задающего тока (рис. 2.2, *а*, *б*, *в*).

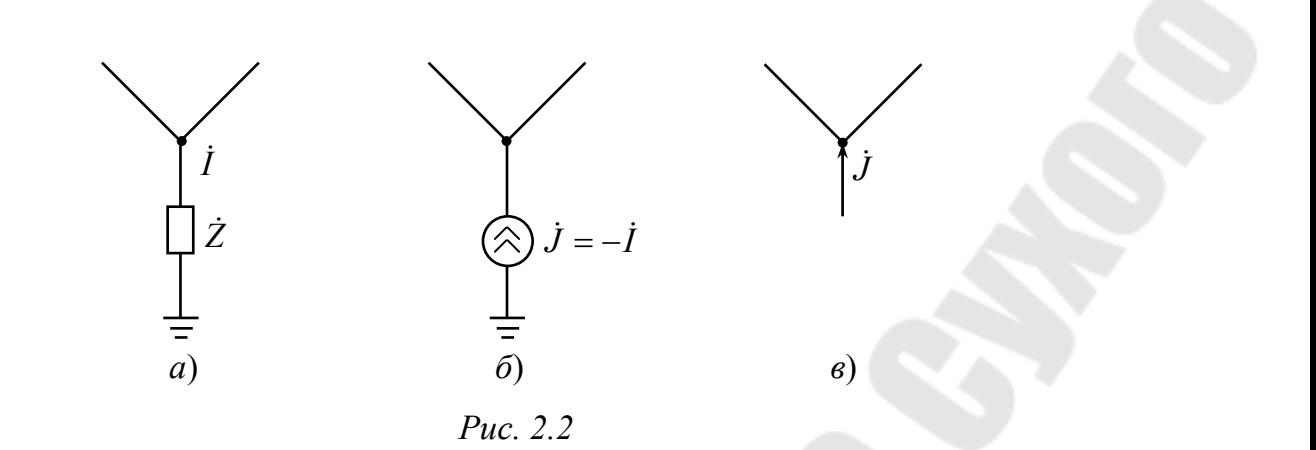

Линий электропередач, трансформаторы подстанций и электростанций представляются в схеме замещения системы в виде сопротивлений

Выбор того или иного варианта схемы замещения элементов определяется целями расчетов и исходными данными.

Таким образом, схема замещения представляет собой электрическую цепь, для которой применимы понятия: ветвь, узел и контур.

Сопротивления, входящие в схему замещения электрической системы, при расчетах установившихся режимов принимаются постоянными, т. е. не зависящими от значений токов и напряжений. При этом схема замещения системы представляет собой линейную электрическую цепь.

Математическое описание схем замещения электрических сетей возможно с помощью элементов теории графов и алгебры матриц.

Конфигурацию схемы замещения можно отобразить в виде графа. Граф представляет собой множество вершин (узлов) и ребер (ветвей), соединяющих некоторые (а может быть и все) пары вершин. Любая часть графа называется подграфом. Совокупность ребер, соединяющих две произвольные вершины, образуют подграф, определяемый как путь графа. Если начальная и конечная вершины пути графа совпадают, то этот путь графа является замкнутым и образуют контур.

Граф, соединяющий любые две его вершины, называется связанным и направленным, если ребра его имеют фиксированные направления. Каждое ребро направленного графа имеет начальную и конечную вершины, его направление принимается от первой вершины ко второй.

Схема замещения электрической системы является связанным направленным графом, ребрами которого служат ветви, вершинами узлы, а все величины, характеризующие состояние ветвей (токи, ЭДС,

падения напряжения) имеют определенное направление (произвольно выбранное).

Аналитическое представление конфигурации сети может быть дано с помощью матриц соединений (инциденций):

- матрицы соединений ветвей в узлах [M], или I матрицы инциденций, которая позволяет сформировать узловую модель электрической сети и в общем виде записать уравнения первого закона Кирхго- $\Phi$ a;

- матрицы соединения ветвей в независимые контуры [N], или II матрицы инциденций, которая позволяют сформировать контурную модель электрической сети и в общем виде записать уравнения второго закона Кирхгофа.

Матрица соединения ветвей в узлах - это прямоугольная матрица, число строк которой равно числу вершин графа *п*, а число столбцов - числу ребер т. Она обозначается следующим образом:

$$
M_{\Sigma} = (m_{ij}), i = 1, 2, ..., n, j = 1, 2, ..., m.
$$

Номер строк і соответствуют номерам вершин, а номера столбцов *ј* – номером ребер. Элементы матрицы  $M_{\rm y}$  могут принимать одно из трех значений:

 $m_{ii} = +1$ , если узел *і* является начальной вершиной ветви *j*;

 $m_{ij} = -1$ , если узел і является конечной вершиной ветви  $j$ ;

 $m_{ij} = 0$ , если узел *і* не является вершиной ветви *j*.

Каждая строка матрицы М<sub>у</sub> показывает, какими вершинами соответствующие ветви присоединяются к данному узлу схемы; каждый столбец - какие узлы являются начальной и конечной вершинами данной ветви. Сумма всех строк этой матрицы (по столбцам) должна давать нулевую (строчную) матрицу:

$$
n_t \cdot M_{\Sigma} = 0,
$$

где -  $n_t$  единичная строка.

Если выделить строку, соответствующую узлу, принятому за балансирующий, причем номер ее принять последним, то это условие запишется в виле

$$
[n_t 1] \times \begin{bmatrix} M \\ M_{\dot{a}} \end{bmatrix} = 0, \text{ or } N_{\dot{a}} = -n_t M,
$$

где М - матрица соединений для схемы без балансирующего узла; М<sub>а</sub> – матрица соединений для балансирующего узла.

Для практических расчетов достаточно пользоваться матрицей М, по которой может быть восстановлена вся схема

$$
\mathbf{M}_{\Sigma} = \begin{bmatrix} \mathbf{M} \\ -n_t \mathbf{M} \end{bmatrix}.
$$

Матрица соединений ветвей в независимые контуры - это прямоугольная матрица, число строк которой равно числу независимых контуров графа k, а число столбцов - числу ветвей (ребер) *m*. Она обозначается:

$$
N = (n_{ij}), i = 1, 2, ..., k, j = 1, 2, ..., m.
$$

Номера строк і соответствуют номерам независимых контуров, а номера столбцов *j* - номерам ветвей.

Элементы матрицы N определяются следующим образом:

 $n_{ii} = +1$ , если ветвь *j* входит в контур *i* и их направления совпадают;

 $n_{ii} = -1$ , если ветвь *j* входит в контур *i* и их направления противоположны;

 $n_{ii} = 0$ , если ветвь *j* не входит в контур *i*.

Каждая строка матрицы N показывает, какие ветви входят в соответствующие независимые контуры и какое направление имеют относительно направления контура. Каждый столбец матрицы N показывает, в состав каких независимых контуров входит данная ветвь и совпадает ли ее направление с направлениями этих контуров.

Для обеспечения наглядной структуры матриц параметров сети целесообразно вести упорядоченную нумерацию элементов схем с использованием принципа ярусности.

1. В схеме электрической сети выбирают (задается) балансирующий узел (БУ) - шины электростанции или крупной подстанции энергосистемы, мощность которого, в отличие от других узлов сети, не фиксируется.

Балансирующему узлу присваивается последний  $(n+1)$ -й но-Mep.

2. Последовательно числами натурального ряда на графе схемы нумеруются все ветви, идущие от БУ, и такие же номера присваиваются узлам, которые являются концами этих ветвей (концом первой ветви должен быть узел № 1, концом второй – узел № 2, и т. д.). Эти ветви составят первый ярус схемы. Затем, начиная с первой вершины графа, по аналогичному принципу, выбираются и нумеруются ветви

второго яруса, оттекающие от конечных вершин ветвей первого яруса, затем ветви третьего яруса, оттекающие от конечных вершин ветвей второго яруса и т. п. То есть, начальными вершинами ветвей последующего яруса служат концы ветвей предыдущего яруса, и рассмотрение узлов ведется в порядке возрастания их номеров - в этом суть принципа ярусности.

Для всех ветвей за положительное принимается, направление от начальной вершины к конечной.

Совокупность *п* ветвей схемы, составляющих минимальный связный подграф, обеспечивающий связь БУ со всеми и независимыми узлами схемы, образуют так называемое дерево сети.

3. Когда в ходе нумерации встречается ветвь, подтекающая к ранее пронумерованному узлу, то эта ветвь замыкает собой контур такая ветвь называется хордой. Для каждой из хорд за положительное также принимается направление от начальной вершины к конечной. Хорды условно помечаются на схеме и отдельно нумеруются (I, II, III,  $\ldots, k$ , где  $k$  – число контуров) в дополнение к сквозной нумерации ветвей.

4. В результате нумерации схемы формируется массив номеров узлов - из *п* элементов, массив номеров ветвей дерева также из *п* элементов и массив номеров хорд схемы -  $k$  элементов, где  $k + n = m$  полному числу ветвей схемы.

В результате применения принципа ярусности матрицы  $M$  и  $N$ могут быть представлены блоками, относящимися к дереву схемы и хордам

$$
M = [M_{\alpha} M_{\beta}], \quad N = [N_{\alpha} N_{\beta}],
$$

 $M_{\alpha}$ ,  $N_{\alpha}$  – подматрицы, относящиеся к дереву схемы; где

M<sub>B</sub>, N<sub>B</sub> - подматрицы, характеризующие подграфы, состоящие из хорд.

### 2.2. Решение типовых задач

ЗАДАЧА 1. Для схемы (рис. 2.3) составить направленный граф, сформировать первую и вторую матрицу инциденций для представления и анализа установившегося режима.

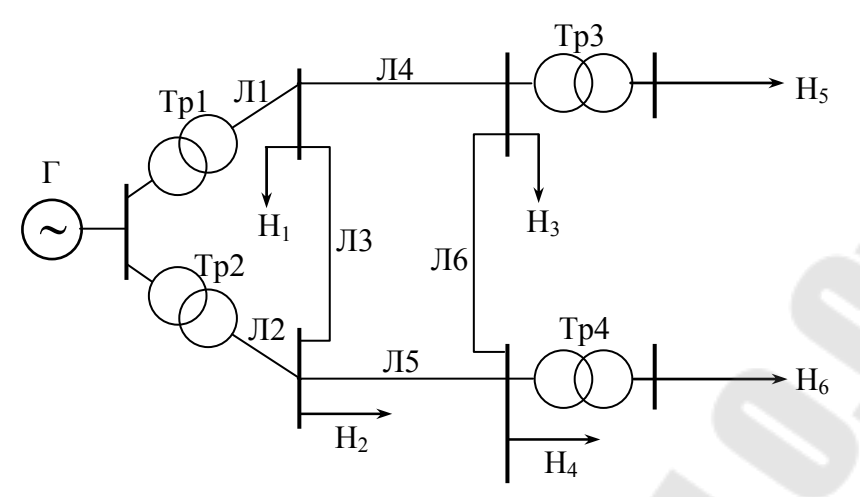

Рис. 2.3. Конфигурация сети

### РЕШЕНИЕ:

Для составления направленного графа необходимо пронумеровать и задать направления в ветвях схемы замещения. Схема замещения может быть представлена с учетом схем замещения отдельных элементов следующим образом (рис. 2.4, 2.5)

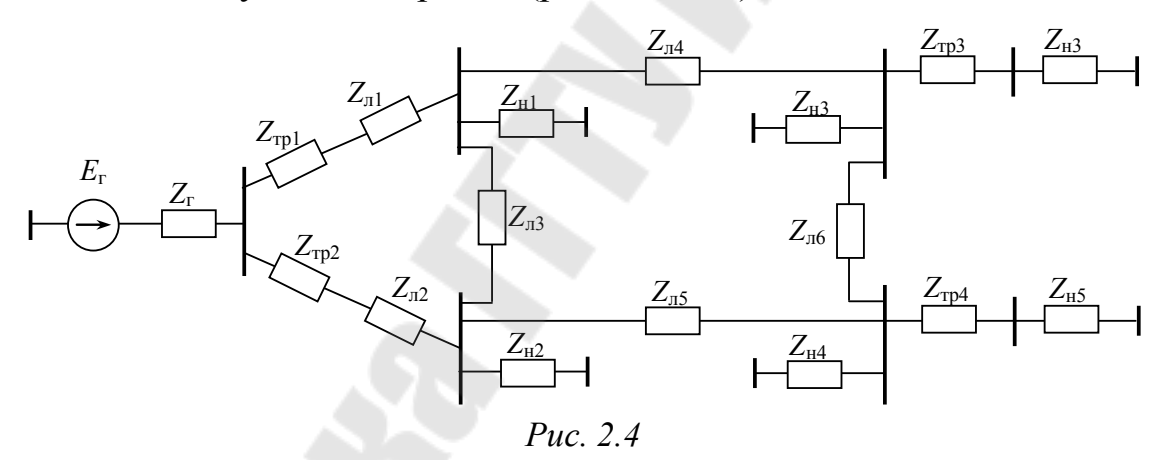

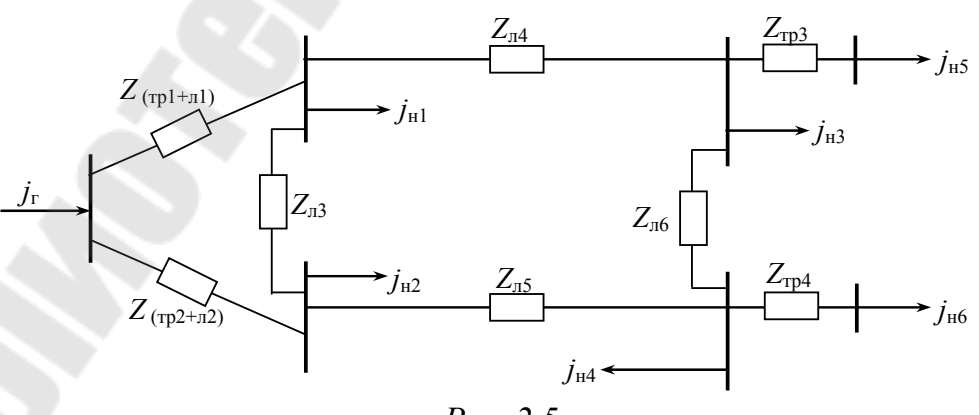

Puc. 2.5

Узлом в схеме будем считать точку, в которой объединяются лве и более ветвей.

Нумерацию узлов и ветвей выполним с учетом ярусности. Направленный граф для схемы замещения (рис. 2.5) будет

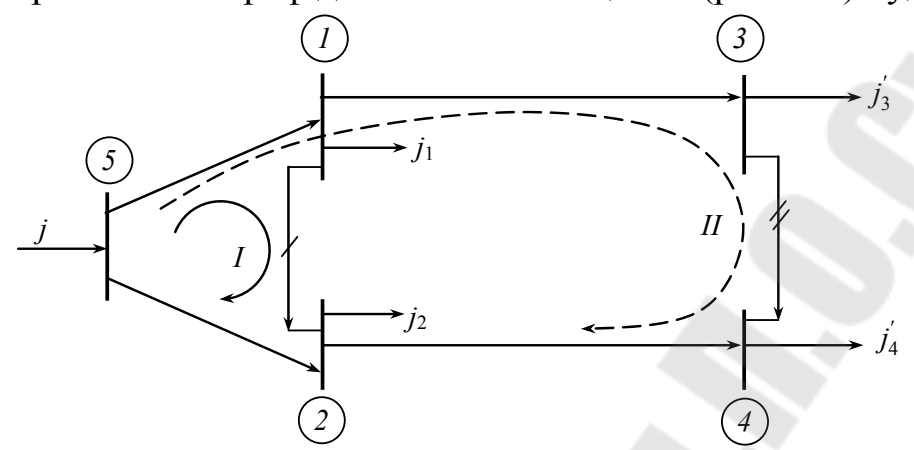

где  $j_3$ ,  $j_4$  – нагрузки узлов 3, 4 с учетом нагрузок за трансформаторами.

Полная (суммарная) матрица соединений ветвей в узлах будет  $5 \times 6$ 

$$
M_{\Sigma} = \begin{vmatrix}\n-1 & 0 & 1 & 0 & 1 & 0 \\
0 & -1 & 0 & 1 & -1 & 0 \\
0 & 0 & -1 & 0 & 0 & 1 \\
0 & 0 & 0 & -1 & 0 & -1 \\
1 & 1 & 0 & 0 & 0 & 0\n\end{vmatrix}.
$$

При решении установившихся режимов используется первая матрица инциденций - М, составленная без балансирующего узла, т. е. в матрице М<sub>2</sub> вычеркивается строка, соответствующая балансирующему. В нашем случае в качестве балансирующего принят узел 5, поэтому матрица М будет иметь следующий вид:

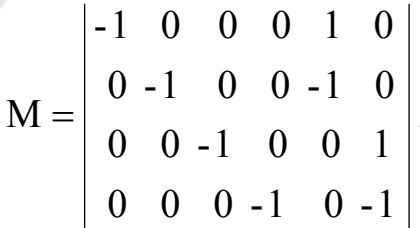

Для составления второй матрицы инциденций (соединение ветвей в независимые контуры) задаемся направлениями в контурах с учетом принципа ярусности, т. к. при отбрасывании двух последних ветвей мы получим схему разомкнутой сети. Число ветвей, обеспечивающее размыкание всех контуров определяет число независимых контуров (в нашем случае - два).

$$
N = \begin{vmatrix} 1 & -1 & 0 & 0 & 1 & 0 \\ 1 & -1 & 1 & -1 & 0 & 1 \end{vmatrix}.
$$

Необходимо отметить, что матрицы М и N для заданной схемы могут быть другими, если отступить от принципа ярусности.

Матрицы М и N, преобразованные в блоки для нашей схемы:

$$
M = \begin{vmatrix}\n-1 & 0 & 0 & 0 & 1 & 0 \\
0 & -1 & 0 & 0 & -1 & 0 \\
0 & 0 & -1 & 0 & 0 & 1 \\
\hline\n0 & 0 & 0 & -1 & 0 & -1 \\
\hline\n\alpha & \alpha & \beta\n\end{vmatrix} = [M_{\alpha}M_{\beta}];
$$
\n
$$
N = \begin{vmatrix}\n1 & -1 & 0 & 0 & 1 & 0 \\
1 & -1 & 1 & -1 & 0 & 1 \\
\hline\n\alpha & \alpha & \beta\n\end{vmatrix} = [N_{\alpha}N_{\beta}].
$$

## 2.3. Варианты индивидуальных заданий

Принять по таблице П1 и схемам, приведенным в Приложении.

# 3. УРАВНЕНИЯ СОСТОЯНИЯ ЛИНЕЙНОЙ ЭЛЕКТРИЧЕСКОЙ СЕТИ В МАТРИЧНОЙ ФОРМЕ

#### 3.1. Теоретическая часть

Задачей расчета установившегося режима электрической системы является определение токов в ветвях схемы замещения, напряжений в ее узловых точках, мощностей. В общем случае замкнутой схемы замещения задача решается одним из следующих путей:

Первый – на основе решения обобщенного уравнения.

#### Обобщенное уравнение состояния электрической цепи  $A \cdot \dot{I} = \dot{F}$ .  $(3.1)$

где  $A = \begin{bmatrix} M \\ NZ_3 \end{bmatrix}$  – блок объединенной матрицы параметров схемы за-

мещения системы;

 $\dot{F} = \begin{vmatrix} \dot{J} \\ E_{\rm A} \end{vmatrix}$  – блок объединенной матрицы исходных параметров

#### режима.

Уравнение (3.1) можно решить относительно матрицы токов ветвей.

Для формирования обобщенного уравнения состояния (3.1) необходимо определить матрицы М и N.

Матрица М содержит исчерпывающую информацию о конфигурации соответствующей ей схемы.

Матрица N для сложных электрических систем может быть однозначно определена, если известны  $M_{\alpha}$ ,  $M_{\beta}$  – блоки, соответствующие дереву и хордам графа.

Матрица N представляется блоками: ветви контуров, входящие в дерево  $N_{\alpha}$ , и ветви хорд  $N_{\beta}$ . Матрицу  $N_{\beta}$  можно задать равной единичной матрице  $(N_\beta = 1)$ .

Тогда матрицу  $N_a$  можно вычислить по выражению

$$
N_{\alpha} = -M_{\beta t} \cdot M_{\alpha t}^{-1}.
$$

В случае разомкнутой схемы матрица М является квадратной, так же как и матрица  $M_{\alpha}$  в общем случае. При этом обобщенное уравнение состояния (.6) сводится к матричному уравнению первого закона Кирхгофа (.1)

$$
M_p \cdot \dot{I} = \dot{J},\tag{3.2}
$$

где  $M_p = M_\alpha$  – первая матрица соединения для разомкнутой сети.

Уравнение можно решить относительно токов ветвей по выражению

$$
\dot{I}_{\text{p}} = M_{\text{p}}^{-1} \cdot \dot{J} = C_{\text{p}} \cdot \dot{J}, \qquad (3.3)
$$

где  $C_p = M_p^{-1}$  – матрица коэффициентов распределения задающих токов по ветвям разомкнутой сети.

По найденной матрице  $\dot{I}$  определяются падения напряжения на ветвях схемы  $U_{\hat{a}}$  согласно уравнению закона Ома  $U_{\hat{a}} = Z_{\hat{a}}\hat{I} - E$ . Далее находятся напряжения узлов относительно балансирующего  $\dot{U}_A$  $U_{\hat{\mathsf{a}}} = \mathsf{M}_{\mathsf{r}} \cdot \dot{U}_{\mathsf{A}}$ 

$$
\begin{bmatrix} U_{\hat{a}\alpha} \\ U_{\hat{a}\beta} \end{bmatrix} = \begin{bmatrix} \hat{I} & \alpha t \\ \hat{I} & \beta t \end{bmatrix} \cdot U_{\Delta} \rightarrow U_{\hat{a}\alpha} = \hat{I} \quad \alpha t \cdot \hat{U}_{\Delta}; \ U_{\hat{a}\beta} = \hat{I} \quad \beta t \cdot \hat{U}_{\Delta},
$$

где М<sub>аt</sub> – квадратная и неособенная матрица  $\rightarrow U_A = M_{\alpha t}^{-1} \cdot U_{\hat{a} \alpha}$  тогда  $\dot{U}_{\hat{a}\hat{b}} = M_{\beta t} \cdot M_{\alpha t}^{-1} \cdot \dot{U}_{\hat{a}\alpha}$ .

При известном напряжении балансирующего узла  $\dot{U}_8$  определяется и напряжения узлов  $\dot{U}_i$ 

$$
\dot{U}_i = \dot{U}_\delta + \dot{U}_{\Delta i}, \quad i = 1, 2, ..., n - 1.
$$

Последовательность расчета параметров характеризуется тем, что на первом этапе решается система уравнений порядка *m*, где *m* число ветвей.

Второй - на основе решения системы узловых напряжений.

Матричное узловое уравнение в общем виде имеет вид

$$
Y_{y}\dot{U}_{\Delta} = \dot{J} - \mathbf{M} \cdot Y_{\hat{a}} \tilde{A}, \qquad (3.4)
$$

 $Y_{\rm v} = M \cdot Y_{\rm a} \cdot M_{\rm t}^{'}$  – матрица узловых проводимостей; где

 $\dot{U}_{\Delta} = \dot{U}_{i} - \dot{U}_{0}$  – напряжение узлов относительно базисного;

 $Y_{\hat{a}}$  – матрица проводимости ветвей, определяется по исходной матрице  $Z_{\hat{a}}$ ;

 $U_0$  – напряжение базисного узла.

Решив систему (.) относительно  $\dot{U}_{\Lambda}$ , можно найти и токи в вет-

**BAX** 

$$
\dot{I} = Z_{\hat{\mathbf{a}}}^{-1} \cdot (M_t \cdot \dot{U}_{\Delta} + \dot{E}). \tag{3.5}
$$

При отсутствии ЭДС в ветвях, что характерно для большинства схем замещения реальных электрических систем, уравнения (.) и (.) принимают вид

$$
Y_{\mathbf{y}}\dot{\mathbf{U}}_{\mathbf{\Delta}} = \dot{\mathbf{J}} \quad \mathbf{u} \quad \dot{\mathbf{I}} = Z_{\hat{\mathbf{a}}}^{-1} \cdot \mathbf{M}_t \cdot \dot{\mathbf{U}}_{\mathbf{\Delta}},
$$

т. е. задача сводится первоначально к определению матрицы узловой проводимости  $Y_{v}$ .

Система решаемых уравнений, связывающих напряжения узлов относительно балансирующего с задающими тока, равна  $(n-1)$ , что ниже на число независимых контуров  $k = m - n + 1$ ;

Третий - на основе решения контурных уравнений.

Матричное контурное уравнение имеет вид

$$
Z_{\hat{e}}\dot{I}_{\hat{e}} = \dot{E}_{\hat{e}} - NZ_{\hat{a}} \begin{bmatrix} M_{\alpha}^{-1} \\ 0 \end{bmatrix} \cdot \dot{J},
$$
\n(3.6)

а токи в ветвях схемы

$$
\dot{I} = \begin{bmatrix} \mathbf{M}_{\alpha}^{-1} \\ 0 \end{bmatrix} \cdot \dot{J} + \mathbf{N}_t \cdot \dot{I}_{\hat{\mathbf{e}}},\tag{3.7}
$$

где  $Z_{\hat{e}} = NZ_{\hat{a}} \cdot N_t$  – матрица контурных сопротивлений;

 $I_{\hat{e}}$  – контурный ток (ток хорд);

 $M_{\alpha}$  – матрица соединения ветвей в узлах дерева;

N - матрица соединения ветвей в узлах контурах.

Падения напряжения узлов относительно балансирующего  $\dot{U}_{\Lambda} = \mathbf{M}_{\alpha t}^{-1} \cdot \dot{U}_{\hat{a} \alpha}.$ 

Система решаемых контурных уравнений равна числу независимых контуров  $k = m - n + 1$ .

### 3.2. Решение типовых задач

ЗАДАЧА. Для заданного варианта схемы, представленной на рисунке, параметров сети и задающих нагрузок составить в матричной форме:

а) обобщенное уравнение состояния электрической цепи;

б) узловое уравнение;

в) контурное уравнение.

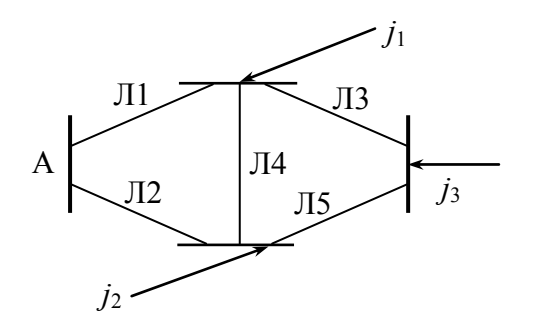

Сопротивления линий (Ом):  $Z_1 = 1; Z_2 = 1; Z_3 = 1;$  $Z_4 = 2; Z_5 = 1.$ Задающие токи (А):  $J_1 = -4; J_2 = -6; J_3 = -2$ .

Узел А принять базисным и балансирующим. Напряжение в узле А принять равным 10 В.

#### РЕШЕНИЕ:

Для упрощения: сопротивления линий, задающие токи узлов и напряжение в балансирующем узле принять вещественными.

Для выполнения условий а), б) и в) необходимо исходные данные представить в матричной форме, составить матрицы М и N.

Исходными данными являются сопротивления ветвей, которые представляются диагональной матрицей, а задающие токи в узлах и напряжение узла  $A - B$  виде матрицы столбца.

$$
Z_{\hat{a}} = \begin{vmatrix} 1 & & & \\ & 1 & & \\ & & 1 & \\ & & & 2 \\ & & & & 1 \end{vmatrix} \text{ (OM); } \dot{J}_i = -\begin{vmatrix} 4 \\ 6 \\ 2 \end{vmatrix} \text{ (A); } U_A = U_0 = \begin{vmatrix} 10 \\ 10 \\ 10 \end{vmatrix} \text{ (B)}.
$$

Матрицы М и N составляются по схеме замещения и графу. Составим граф схемы, где зададимся направлениями в ветвях, считая принятые направления совпадающими с направлениями токов в схеме, а также направлениями обхода контуров. Узел А принимаем в качестве балансирующего (нумерацию узлов и ветвей осуществляем по принципу ярусности).

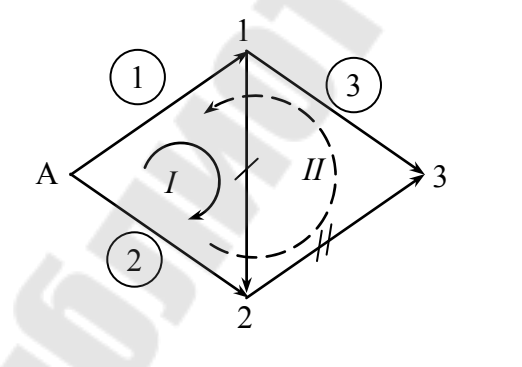

$$
M = \begin{bmatrix} -1 & 0 & 1 & 1 & 0 \\ 0 & -1 & 0 & -1 & 1 \\ 0 & 0 & -1 & 0 & -1 \\ \hline M_{\alpha} & & M_{\beta} & \end{bmatrix};
$$

$$
N = \begin{vmatrix} 1 & -1 & 0 & 1 & 0 \\ -1 & 1 & -1 & 0 & 1 \\ \hline & N_{\alpha} & & N_{\beta} & \end{vmatrix}
$$

а) Обобщенное уравнение состояния электрической цепи  $A \cdot I = F$ 

$$
A = \begin{bmatrix} M \\ NZ_a \end{bmatrix}; \qquad F = \begin{bmatrix} J \\ 0 \end{bmatrix}.
$$
  
Определим  

$$
[NZ_a] = \begin{bmatrix} 1 & -1 & 0 & 1 & 0 \\ -1 & 1 & -1 & 0 & 1 \end{bmatrix} \times \begin{bmatrix} 1 & & & & \\ & 1 & & & \\ & & 1 & & \\ & & & 2 & \\ & & & & 1 \end{bmatrix} = \begin{bmatrix} 1 & -1 & 0 & 2 & 0 \\ -1 & 1 & -1 & 0 & 1 \end{bmatrix}.
$$

Итак, обобщенное уравнение для заданной схемы имеет вид:

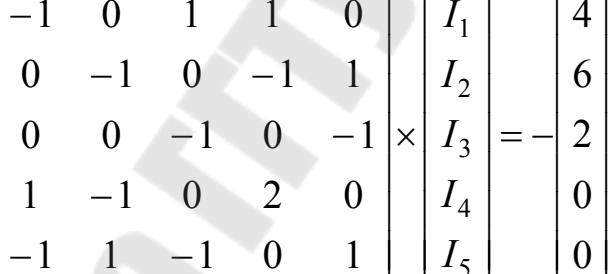

Для определения токов в ветвях и других параметров режима можно применить различные математические методы решения системы линейных уравнений.

б) Матричное узловое уравнение

$$
\dot{Y}_{\dot{\alpha}} \cdot \dot{U}_{\Delta} = J - \mathbf{M} \cdot Y_{\hat{a}} \cdot \dot{E},
$$

в котором необходимо определить матрицу  $Y_6$ :  $Y_6 = M \cdot Y_{\hat{a}} \cdot M'_t$ .

Матрицу М мы определили ранее,  $Y_{\hat{a}}$  – диагональная матрица, определяемая обращением матрицы  $Z_{\hat{a}}$ , а  $M'_t$  – транспонированная матрица соединения ветвей в узлах без базисного. Поскольку в нашей задаче за балансирующий и базисный узел принят один и тот же (узел А), то  $M'_t = M_t$ .

Находим  $\dot{Y}_6$ 

$$
Y_{6} = \begin{bmatrix} -1 & 0 & 1 & 1 & 0 \\ 0 & -1 & 0 & -1 & 1 \\ 0 & 0 & -1 & 0 & -1 \end{bmatrix} \times \begin{bmatrix} 1 \\ 1 \\ 1 \\ 1 \\ 0 \end{bmatrix} \times \begin{bmatrix} -1 & 0 & 0 \\ 0 & -1 & 0 \\ 1 & 0 & -1 \\ 0 & 1 & -1 \end{bmatrix} = \begin{bmatrix} 2,5 & -0,5 & -1 \\ -0,5 & 2,5 & -1 \\ -1 & -1 & 2 \end{bmatrix}.
$$

Поскольку в ветвях схемы отсутствуют ЭДС, то матричное узловое уравнение для заданной схемы имеет вид:

$$
\begin{bmatrix} 2,5 & -0,5 & -1 \\ -0,5 & 2,5 & -1 \\ -1 & -1 & 2 \end{bmatrix} \times \begin{bmatrix} \dot{U}_{1\Delta} \\ \dot{U}_{2\Delta} \\ \dot{U}_{3\Delta} \end{bmatrix} = -\begin{bmatrix} 4 \\ 6 \\ 2 \end{bmatrix}.
$$

Для определения напряжений узлов относительно базисного и других параметров можно применить различные математические методы решения системы линейных уравнений.

в) Матричное контурное уравнение имеет вид:

$$
Z_{\hat{e}} \cdot \dot{I}_{\hat{e}} = \dot{E}_{\hat{e}} - N \cdot Z_{\hat{a}} \cdot \begin{bmatrix} M_{\alpha}^{-1} \\ 0 \end{bmatrix} \cdot \dot{J}
$$

Поскольку в ветвях схемы нет  $\dot{E}_i$ , то последнее уравнение преобразуется

$$
Z_{\hat{e}} \cdot I_{\hat{e}} = -N \cdot Z_{\hat{a}} \cdot \begin{bmatrix} M_{\alpha}^{-1} \\ 0 \end{bmatrix} \cdot \dot{J}.
$$

В последнем выражении определению подлежат матрицы  $Z_{\hat{e}}$ ,  $M_{\alpha}^{-1}$ .

Onредenим матрицу 
$$
Z_{\hat{e}} = N \cdot Z_{\hat{a}} \cdot N_t
$$
,

\n
$$
Z_{\hat{e}} = \begin{bmatrix} 1 & -1 & 0 & 1 & 0 \\ -1 & 1 & -1 & 0 & 1 \end{bmatrix} \times \begin{bmatrix} 1 & & & & \\ & 1 & & & \\ & & 1 & & \\ & & & 2 & \\ & & & 1 & \end{bmatrix} \times \begin{bmatrix} 1 & -1 \\ -1 & 1 \\ 0 & -1 \\ 1 & 0 \\ 0 & 1 \end{bmatrix} = \begin{bmatrix} 4 & -2 \\ -2 & 4 \end{bmatrix}.
$$

По известной матрице  $M = |M_{\alpha}M_{\beta}|$  определим  $M_{\alpha}^{-1}$ :

$$
M_{\alpha} = \begin{bmatrix} -1 & 0 & 1 \\ 0 & -1 & 0 \\ 0 & 0 & -1 \end{bmatrix}; \ \ M_{\alpha}^{-1} = \begin{bmatrix} -1 & 0 & -1 \\ 0 & -1 & 0 \\ 0 & 0 & -1 \end{bmatrix}.
$$

Определим произведение матриц правой части контурного уравнения (упрощенного):

$$
-N \cdot Z_{\hat{a}} \cdot \begin{bmatrix} M_{\alpha}^{-1} \\ 0 \end{bmatrix} \cdot \dot{J} =
$$
  
=  $\begin{bmatrix} 1 & -1 & 0 & 1 & 0 \\ -1 & 1 & -1 & 0 & 1 \end{bmatrix} \times \begin{bmatrix} 1 & & & & \\ & 1 & & & \\ & & 1 & & \\ & & & 2 & \\ & & & & 1 \end{bmatrix} \times \begin{bmatrix} -1 & 0 & -1 \\ 0 & -1 & 0 \\ 0 & 0 & -1 \\ 0 & 0 & 0 \\ 0 & 0 & 0 \end{bmatrix} \times \begin{bmatrix} 4 \\ 6 \\ 2 \\ 0 \\ 0 \end{bmatrix} = \begin{bmatrix} 0 \\ 2 \end{bmatrix}.$ 

Итак, контурное уравнение в матричной форме имеет вид:

$$
\begin{bmatrix} 4 & -2 \ -2 & 4 \end{bmatrix} \times \begin{bmatrix} I_{\hat{e}1} \\ I_{\hat{e}2} \end{bmatrix} = \begin{bmatrix} 0 \\ 2 \end{bmatrix}.
$$

Данная система линейных уравнений может быть разрешена относительно токов в хордах любым методом, а далее - определяются и другие параметры режима электрической сети.

### 3.3. Варианты индивидуальных задач

Принять таблицам П1, П2, П3 и схемам, приведенным в Приложении.

Задающие нагрузки в узлах привести к точкам подключения трансформаторов.

# 4. РЕШЕНИЕ УРАВНЕНИЙ СОСТОЯНИЯ ЭНЕРГЕТИЧЕСКОЙ СЕТИ ПРЯМЫМИ МЕТОДАМИ

## 4.1. Теоретическая часть

Расчеты установившихся режимов выполняются как на стадии проектирования электрических систем, так и в процессе их эксплуатации.

Для выполнения расчетов установившегося режима необходима информация о схеме и параметрах сети системы, о потребителях (нагрузках) и источниках электроэнергии (электростанциях). Сеть электрической системы в расчетах установившихся режимов представляется схемой замещения в виде линейной электрической цепи, конфигурация и параметры которой отображаются той или иной матрицей обобщенных параметров.

Исходными данными о нагрузках служат значения потребляемых ими активных и реактивных мощностей  $(P_{i,i} + jQ_{i,i} = S_{i,i})$ , применяемых или постоянными ( $S_{ij}$  = const), либо зависящими от напряжения в точке подключения нагрузки к сети, т. е.  $S_{i,i} = f(U_{i,i})$ . Исходными данными об источниках питания служат выдаваемые генераторами в систему активные мощности ( $P_{\tilde{a}i}$  = const) и абсолютные значения напряжений в точках их подключения  $|U_{\tilde{a}i}|$  = const, либо постоянными активными и реактивными мощностями аналогично нагрузкам. Кроме того, один из источников (наиболее мощная электрическая станция), играющий роль балансирующего, задается комплексным значением напряжения ( $U_a$  = const).

При указанных исходных данных определению подлежат мощности и токи в ветвях схемы замещения и комплексные значения напряжений в ее узловых точках. С математической точки зрения задача сводится к решению системы нелинейных уравнений в силу нелинейной зависимости мощности от тока и напряжения.

Наиболее широкое применение нашли узловые уравнения, которые характеризуются простотой формирования и большими возможностями организации процесса их решения. Контурные уравнения формируются сложнее, но и они имеют определенную рациональную область применения.

Дальнейшему рассмотрению подлежат решение обобщенных, узловых и контурных уравнений, т. к. матричная структура предопределяет возможность использования для их решения одних и тех же методов.

Рассмотрим точные или прямые методы решения линейных уравнений установившегося режима.

Точными или прямыми методами называются такие, которые в предположении, что все вычисления ведутся точно (без округления), позволяют получить точные значения неизвестных в результате конечного числа операций.

В основе всех прямых методов решения линейных алгебраических уравнений установившегося режима электрической системы лежит метод последовательного исключения неизвестных, называемый методом Гаусса. К числу наиболее характерных вычислительных схем этого метода относятся алгоритмы с обратным ходом и без обратного хода.

Алгоритм метода Гаусса с обратным ходом. Решение системы и линейных алгебраических уравнений вида

#### $A \cdot x = b$

по этому алгоритму состоит из двух этапов. На первом этапе (прямой ход) исходная система за *п* однотипных шагов преобразуется таким образом, что матрица коэффициентов преобразованной системы становится верхней треугольной, т. е. все элементы, расположенные ниже ее главной диагонали равны нулю. На втором этапе (обратный ход) последовательно определяются значения неизвестных от  $X_n$ до  $X_1$ .

Последовательность операций, выполняемых при прямом и обратном ходах, формулы для расчетов коэффициентов систем уравнений на произвольном (k-м) шаге и обратного хода приведены в практических решениях обобщенного уравнения.

Алгоритм метода Гаусса без обратного хода (в литературе известен также под названием схемы Жардана). Решение системы п линейных алгебраических уравнений по этому алгоритму осуществляется за один этап, в результате которого матрица коэффициентов А за и однотипных шагов приводится к единичной, т. е. система уравнений разрешается относительно искомых неизвестных, которые равны соответствующим элементам полученного в результате преобразований столбца в правой части системы.

Выполнение операций произвольного  $(k$ -го) шага соответствует преобразованию k-го столбца таким образом, чтобы его диагональный элемент  $(a_{ik}^{(k)})$  стал равен единице, а недиагональные элементы  $(a_{ik}^{(k)},$  $j \neq k$ ) – нулю. Формулы для расчета коэффициентов системы уравнений на k-м шаге приведены в практических решениях узлового уравнения.

В ряде задач в решаемой системе линейных уравнений  $A \cdot x = b$ матрица коэффициентов А остается неизменной, а меняются только столбцы правых частей. В таких случаях может оказаться целесообразным обращение матрицы  $A$ , т. е. представление решения системы уравнений в виде  $X = A^{-1} \cdot b$ . Чтобы определить X, надо вычислить  $A^{-1}$  и умножить эту матрицу справа на столбец  $b$ .

Обращение матрицы можно выполнить на основе алгоритма метода Гаусса без обратного хода и классическим способом, изложенным в  $[1, \Pi1]$ .

## 4.2. Решение типовых задач

Обобщенное уравнение в матричной форме решим методом Гаусса с обратным ходом.

Исходное уравнение получено на предыдущем занятии

$$
\begin{bmatrix} -1 & 0 & 1 & 1 & 0 \ 0 & -1 & 0 & -1 & 1 \ 0 & 0 & -1 & 0 & -1 \ 1 & -1 & 0 & 2 & 0 \ -1 & 1 & -1 & 0 & 1 \ \end{bmatrix} \cdot \begin{bmatrix} I_{\hat{a}1} \\ I_{\hat{a}2} \\ I_{\hat{a}3} \\ I_{\hat{a}4} \\ I_{\hat{a}5} \end{bmatrix} = \begin{bmatrix} -4 \\ -6 \\ -2 \\ 0 \\ 0 \end{bmatrix}.
$$

Формулы для расчетов коэффициентов системы уравнений в матричной форме на произвольном шаге  $k$ .

$$
a_{kj}^{(k)} = a_{kj}^{(k-1)} / a_{kk}^{(k-1)}; \t b_k^{(k)} = b_k^{(k-1)} / a_{kk}^{(k-1)}; a_{ij}^{(k)} = a_{ij}^{(k-1)} - a_{ik}^{(k-1)} \cdot a_{kj}^{(k)}; \t b_i = b_i^{(k-1)} - a_{ik}^{(k-1)} \cdot b_k^{(k)}; i, j = k+1, ..., n.
$$

Вычислим коэффициенты на шаге  $k = 1$ :

$$
a_{11}^{(1)} = -1/-1 = 1; \t a_{12}^{(1)} = 0/-1 = 0; \t a_{13}^{(1)} = 1/-1 = -1; a_{14}^{(1)} = 1/-1 = -1; \t a_{15}^{(1)} = 0/-1 = 0; \t b_{1}^{(1)} = -4/-1 = 4; a_{41}^{(1)} = 1-1 \cdot 1 = 0; \t a_{42}^{(1)} = -1-1 \cdot 0 = -1; a_{43}^{(1)} = 0-1 \cdot 0 = 0; \t a_{44}^{(1)} = 2-1 \cdot (-1) = 3; a_{45}^{(1)} = 0-1 \cdot 0 = 0; \t b_{4}^{(1)} = 0-1 \cdot 4 = -4; \t
$$

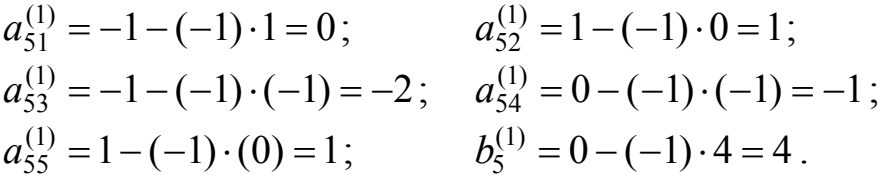

Пересчет коэффициентов второго и третьего уравнений не производили, т. к. коэффициенты первого столбца в этих уравнениях равны нулю.

Результаты пересчетов представим в виде расширенной матрицы на шаге *k* = 1:

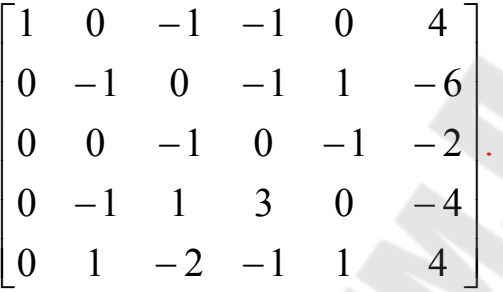

Результаты расчетов на последующих шагах приводим без подробных пояснений в виде матриц:

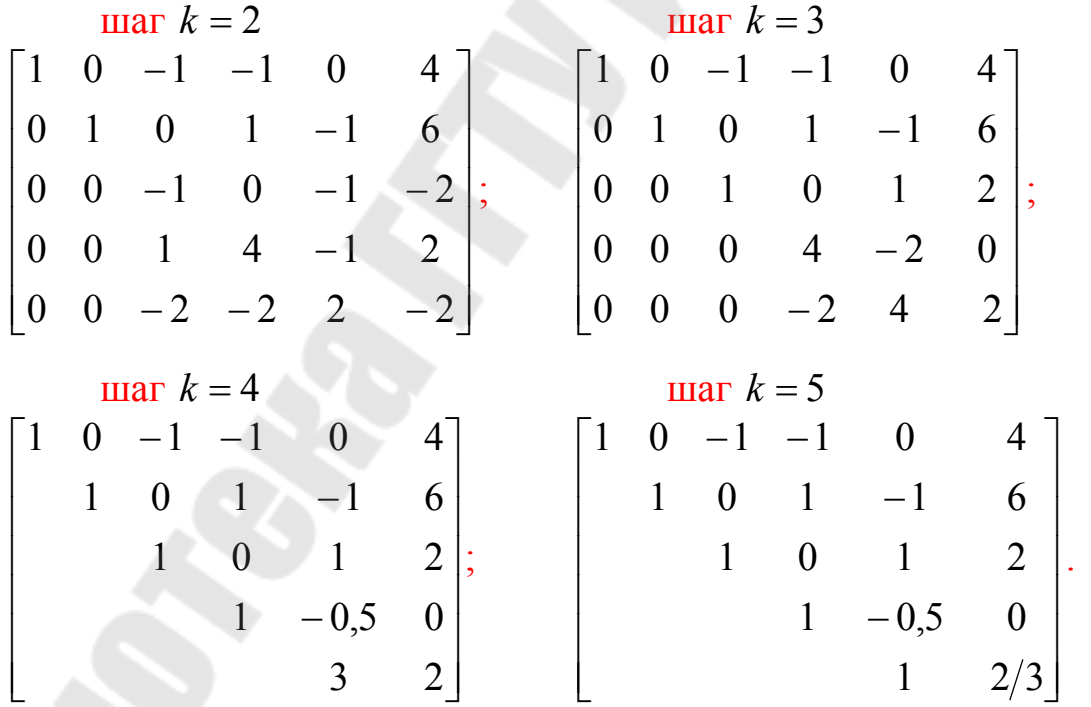

В результате пяти шагов система уравнений приведена к треугольному виду.

Формулы для обратного хода в общем виде:

$$
x_i = b_i^{(i)} - \sum_{j=i+1}^n a_{ij}^{(i)} x_j, \ i = n-1, ..., 1.
$$

Токи в ветвях равны:

$$
\dot{I}_{\hat{a}t} = [17/3; 19/3; 4/3; 1/3; 2/3].
$$

Проверку по первому закону Кирхгофа выполнить самостоятельно с представлением токораспределения по схеме.

Применение метода Гаусса с обратным ходом при решении системы узлового уравнения приводим только результаты преобразований на соответствующих шагах.

Исходное узловое уравнение в матричной форме получено на предыдущем занятии:

$$
Y \cdot U_{\Delta} = J,
$$
  
\n
$$
\begin{bmatrix} 2.5 & -0.5 & -1 \\ -0.5 & 2.5 & -1 \\ -1 & -1 & 2 \end{bmatrix} \cdot \begin{bmatrix} U_{\Delta 1} \\ U_{\Delta 2} \\ U_{\Delta 3} \end{bmatrix} = \begin{bmatrix} -4 \\ -6 \\ -2 \end{bmatrix}.
$$

Результаты пересчетов на шаге  $k = 1, 2$ :

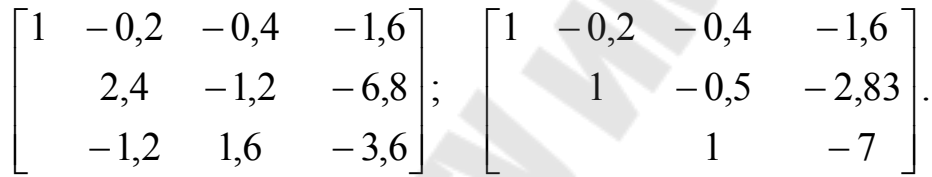

В результате двух шагов систему уравнений привели к треугольному виду, поэтому можно выполнить расчет обратного хода:

$$
U_{\Delta 3} = -7;
$$
  
\n
$$
\dot{U}_{\Delta 2} = -2.83 + 0.5 \cdot (-7) = -6.33;
$$
  
\n
$$
\dot{U}_{\Delta 1} = -1.6 + 0.4 \cdot (-7) + 0.2 \cdot (-6.33) = -5.666.
$$

Токи в ветвях схемы определяются произведением матриц

 $\dot{I}_{\hat{\mathsf{a}}} = Z_{\hat{\mathsf{a}}}^{-1} \cdot \mathsf{M}_t \cdot U_{\hat{\mathsf{a}}}$ ;  $I_{\hat{a}} = \begin{bmatrix} 1 & 0 & 0 & 0 & 0 \\ 0 & 1 & 0 & 0 & 0 \\ 0 & 0 & 1 & 0 & 0 \\ 0 & 0 & 0 & 0.5 & 0 \\ 0 & 0 & 0 & 0 & 1 \end{bmatrix} \cdot \begin{bmatrix} -1 & 0 & 0 \\ 0 & -1 & 0 \\ 1 & 0 & -1 \\ 1 & -1 & 0 \\ 0 & 1 & -1 \end{bmatrix} \cdot \begin{bmatrix} -5,666 \\ -6,33 \\ -7,0 \end{bmatrix} = \begin{bmatrix} 5,666 \\ 6,333 \\ 1,333 \\ 0,333 \\$ 

Сопоставление результатов токов ветвях указывает на верность выполнения решения узлового уравнения.

Решим систему узлового уравнения методом Гаусса без обратного хода.

Исходное уравнение в матричной форме

30

$$
\begin{bmatrix} 2.5 & -0.5 & -1 \ -0.5 & 2.5 & -1 \ -1 & -1 & 2 \end{bmatrix} \cdot \begin{bmatrix} U_{\Delta 1} \\ U_{\Delta 2} \\ U_{\Delta 3} \end{bmatrix} = \begin{bmatrix} -4 \\ -6 \\ -2 \end{bmatrix}.
$$

Первый шаг – выполняется аналогично алгоритма метода Гаусса с обратным ходом, результаты которого:

$$
\begin{bmatrix} 1 & -0.2 & -0.4 & -1.6 \ 2.4 & -1.2 & -6.8 \ -1.2 & 1.6 & -3.6 \end{bmatrix}
$$

Расчет коэффициентов на произвольном k-ом шаге выполняется по формулам:

$$
a_{kj}^{(k)} = a_{kj}^{(k-1)} / a_{kk}^{(k-1)}; \t b_{k}^{(k)} = b_{k}^{(k-1)} / a_{kk}^{(k-1)}; a_{ij}^{(k)} = a_{ij}^{(k-1)} - a_{ik}^{(k-1)} \cdot a_{kj}^{(k)}; \t b_{i} = b_{i}^{(k-1)} - a_{ik}^{(k-1)} \cdot b_{k}^{(k)}; i = 1, 2, ..., n, \t i \neq k, \t j = k+1, ..., n.
$$

Второй шаг - коэффициенты второго уравнения полученной системы на первом шаге делим на 2,4, получим:

$$
a_{22}^{(2)} = 2,4/2,4 = 1;
$$
  $a_{23}^{(2)} = -1,2/2,4 = -0,5;$   $b_2^{(2)} = -6,8/2,4 = -2,833.$   
\nIn the general case  $a_{ij}^{(2)}$  is the  $a_{ij}^{(2)}$  is the  $a_{ij}^{(2)}$  is the  $b_i^{(2)}$  and  $i = 1,3$  is the  $i = 1, 3$ .

$$
a_{13}^{(2)} = a_{13}^{(1)} - a_{12}^{(1)} \cdot a_{23}^{(2)} = -0,4 - (-0,2)(-0,5) = -0,5;
$$
  
\n
$$
b_1^{(2)} = b_1^{(1)} - a_{12}^{(1)} \cdot b_2^{(2)} = -1,6 - (-0,2)(-2,833) = -2,166;
$$
  
\n
$$
a_{33}^{(2)} = a_{33}^{(1)} - a_{32}^{(1)} \cdot a_{23}^{(2)} = 1,6 - (-1,2)(-0,5) = 1;
$$
  
\n
$$
b_3^{(2)} = b_3^{(1)} - a_{32}^{(1)} \cdot b_2^{(2)} = -3,6 - (-1,2)(-2,833) = -7.
$$

Полученные коэффициенты представим в виде матрицы:

$$
\begin{bmatrix} 1 & 0 & -0.5 & -2.166 \\ 0 & 1 & -0.5 & -2.833 \\ 0 & 0 & 1 & -7.0 \end{bmatrix}.
$$

Третий шаг - поскольку ведущий элемент третьей строки матрицы, полученной на втором шаге равен единице, то коэффициенты  $a_{33}^{(3)} = 1$ ,  $b_3^{(3)} = -7$ .

Пересчету подлежат  $b_1^{(3)}$  и  $b_2^{(3)}$ , т. к. при пересчете  $a_{13}^{(3)}$  и  $a_{23}^{(3)}$ получаем равными нулю.

$$
b_1^{(3)} = b_1^{(2)} - a_{13}^{(2)} \cdot b_3^{(3)} = -2{,}166 - (-0{,}5)(-7{,}0) = -5{,}666;
$$

$$
b_2^{(3)} = b_2^{(2)} - a_{23}^{(2)} \cdot b_3^{(3)} = -2{,}833 - (-0{,}5)(-7{,}0) = -6{,}333.
$$

Результаты третьего шага в виде матрицы:

$$
\begin{bmatrix} 1 & 1 & 1 \ 1 & 1 & 1 \end{bmatrix} \cdot \begin{bmatrix} U_{\Delta 1} \\ U_{\Delta 2} \\ U_{\Delta 3} \end{bmatrix} = \begin{bmatrix} -5,666 \\ -6,333 \\ -7,0 \end{bmatrix}
$$

Сопоставив результаты  $U_{\Delta i}$  с результатами, полученными на основе решения уравнения методом Гаусса с обратным ходом, видим, что они идентичны.

Для нахождения  $U_{\Delta i}$  можно применить и метод Крамера:

$$
\Delta = \begin{vmatrix} 2,5 & -0,5 & -1 \\ -0,5 & 2,5 & -1 \\ -1 & -1 & 2 \end{vmatrix} = 6;
$$
  
\n
$$
\Delta 1 = \begin{vmatrix} -4 & -0,5 & -1 \\ -6 & 2,5 & -1 \\ -2 & -1 & 2 \end{vmatrix} = -34; \ \Delta 2 = \begin{vmatrix} -2,5 & -4 & -1 \\ -0,5 & -6 & -1 \\ -1 & -2 & 2 \end{vmatrix} = -38;
$$

$$
\Delta 3 = \begin{vmatrix} 2.5 & -0.5 & -4 \\ -0.5 & 2.5 & -6 \\ -1 & -1 & -2 \end{vmatrix} = -42; \qquad U_{\Delta i} = \begin{vmatrix} -5.666 \\ -6.333 \\ -7.0 \end{vmatrix}.
$$

Полученные результаты идентичны значениям напряжений узлов относительно базисного, определенным при решении матричного узлового уравнения другими прямыми методами.

На основании решения контурного уравнения

$$
Z_k \cdot I_k = -\mathbf{N} \cdot Z_{\hat{\mathbf{a}}} \cdot \begin{bmatrix} \mathbf{M}_{\alpha}^{-1} \\ 0 \end{bmatrix} \cdot J,
$$

коэффициенты которого определены ранее, имеет вид

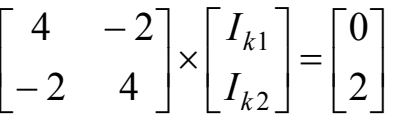

определить токи в ветвях схемы.

Токи в ветвях схемы определяется выражением

$$
I_{\hat{\mathbf{a}}} = \mathbf{N}_t \cdot I_k + \begin{bmatrix} \mathbf{M}_{\alpha}^{-1} \\ 0 \end{bmatrix} \cdot J.
$$

Определим контурные токи путем обращения матрицы *Z<sup>k</sup>*

$$
Z_k^{-1} = \begin{bmatrix} 0,333 & 0,166 \\ 0,166 & 0,333 \end{bmatrix}.
$$

Контурные токи определяются  $I_k = Z_k^{-1}$ 

$$
\begin{bmatrix} I_{k1} \\ I_{k2} \end{bmatrix} = \begin{bmatrix} 0,333 & 0,166 \\ 0,166 & 0,333 \end{bmatrix} \times \begin{bmatrix} 0 \\ 2 \end{bmatrix} = \begin{bmatrix} 0,332 \\ 0,666 \end{bmatrix}.
$$

Токи в ветвях схемы

$$
I_{\hat{a}} = \begin{bmatrix} 1 & -1 \\ -1 & 1 \\ 0 & -1 \\ 1 & 0 \\ 0 & 1 \end{bmatrix} \times \begin{bmatrix} 0,333 \\ 0,666 \end{bmatrix} = \begin{bmatrix} -1 & 0 & -1 \\ 0 & -1 & 0 \\ 0 & 0 & -1 \\ 0 & 0 & 0 \\ 0 & 0 & 0 \end{bmatrix} \times \begin{bmatrix} -4 \\ -6 \\ -2 \\ 0 \\ 0 \end{bmatrix} = \begin{bmatrix} -0,333 \\ 0,333 \\ -0,666 \\ 0,333 \\ 0,333 \\ 0,666 \end{bmatrix} = \begin{bmatrix} 5,667 \\ 6,335 \\ 1,334 \\ 0,333 \\ 0,666 \end{bmatrix}
$$

Полученные значения токов совпадают с решением, полученном на основе обобщенного уравнения.

Решение контурного уравнения на основе метода Гаусса (с обратным и без обратного хода) выполнить самостоятельно.

# **4.3. Индивидуальные задания**

Определить параметры установившегося режима:  $I_{\hat{a}}$  и  $U_i$  по уравнениям состояния электрической сети (обобщенного, контурного, узлового) применив прямые методы решения.

## 5. РАСЧЕТ РЕЖИМОВ ЭЛЕКТРИЧЕСКОЙ СЕТИ ПО УЗЛОВЫМ И КОНТУРНЫМ УРАВНЕНИЯМ ИТЕРАЦИОННЫМИ МЕТОДАМИ ПРИ ЗАДАНИИ НАГРУЗОК В ТОКАХ

#### 5.1. Теоретические сведения

К итерационным относятся такие методы, с помощью которых решение систем уравнений получается как предел последовательных приближений, вычисляемых посредством единообразных операций.

Сущность итерационных методов заключается в том, что значения искомых величин, полученных на предыдущей итерации, уточняется на последующей. Этот процесс продолжается до тех пор, пока не будут выполнены определенные условия.

#### Метод простой итерации

Допустим, что задана система линейных уравнений

$$
\begin{cases}\na_{11}x_1 + a_{12}x_2 + \dots + a_{1n}x_n = b_1; \\
a_{21}x_1 + a_{22}x_2 + \dots + a_{2n}x_n = b_2; \\
\vdots \\
a_{n1}x_1 + a_{n2}x_2 + \dots + a_{nn}x_n = b_n.\n\end{cases} (5.1)
$$

Разрешим каждое уравнение системы относительно одной переменной, номер которой совпадает с номером уравнения, т. е. приведем систему к нормальному виду

$$
x_1 = -\frac{a_{12}}{a_{11}} x_2 - \dots - \frac{a_{1n}}{a_{11}} x_n + \frac{b_1}{a_{11}};
$$
  
\n
$$
x_2 = -\frac{a_{21}}{a_{22}} x_1 - \dots - \frac{a_{2n}}{a_{22}} x_n + \frac{b_2}{a_{22}};
$$
  
\n
$$
\dots
$$
  
\n
$$
x_n = -\frac{a_{n1}}{a_{nn}} x_1 - \frac{a_{n2}}{a_{nn}} x_2 - \dots + \frac{b_n}{a_{nn}}.
$$
\n(5.2)

Система (5.2) согласно методу простой итерации решается следующим образом:

1) задаются начальными приближениями неизвестных  $x_i^{(0)}$ ,  $i = 1, 2, ..., n;$ 

2) значения  $x_i^{(0)}$  подставляют в правые части уравнений (5.2) и тем самым определяются следующие приближения неизвестных  $x_i^{(1)}$ ,  $i = 1, 2, ..., n;$ 

3) подстановкой значений  $x_i^{(1)}$  находится следующее приближение и т. д.

Таким образом, на k-ом шаге итерационного процесса система (5.2) запишется как

$$
x_1^{(k)} = -\frac{a_{12}}{a_{11}} x_2^{(k-1)} - \frac{a_{13}}{a_{11}} x_3^{(k-1)} - \dots - \frac{a_{1n}}{a_{11}} x_n^{(k-1)} + \frac{b_1}{a_{11}};
$$
  
\n
$$
x_2^{(k)} = -\frac{a_{21}}{a_{22}} x_1^{(k-1)} - \frac{a_{23}}{a_{22}} x_3^{(k-1)} - \dots - \frac{a_{2n}}{a_{22}} x_n^{(k-1)} + \frac{b_2}{a_{22}};
$$
  
\n...  
\n
$$
x_n^{(k)} = -\frac{a_{n1}}{a_{nn}} x_1^{(k-1)} - \frac{a_{n2}}{a_{nn}} x_2^{(k-1)} - \dots - \frac{a_{n(n-1)}}{a_{nn}} x_{n-1}^{(k-1)} + \frac{b_n}{a_{nn}}.
$$
\n(5.3)

Итерационный процесс продолжается до тех пор, пока значения  $x_i$ , полученные на двух смежных итерациях, не будут отличаться на величину, меньшую заданной погрешности решения  $\varepsilon$ , т. е. до выполнения условия

$$
\left| x_i^{(k+1)} - x_i^{(k)} \right| < \varepsilon, \ i = 1, 2, ..., n. \tag{5.4}
$$

Для выполнения условия (5.4) при любой заданной точности решения необходимо, чтобы

$$
\lim_{k \to \infty} x_i^k = x_i^*, \ i = 1, 2, ..., n. \tag{5.5}
$$

При выполнении (5.5) для произвольного начального приближения  $x_i^{(k)}$ ,  $i = 1, 2, ..., n$  итерационный процесс называется сходящимся. В противном случае итерационный процесс не приводит к решению и называется расходящимся.

Условие сходимости итерационного процесса при любом столбце начальных приближений можно записать через элементы матрицы коэффициентов исходной системы уравнений.

$$
\sum_{\substack{i=1 \ i \neq i}}^{n} |a_{ij}| < |a_{ii}|, \ \ i = 1, 2, \dots, n \,, \tag{5.6}
$$

т. е. если модули диагональных коэффициентов для каждого из уравнений (5.1) больше суммы модулей всех остальных коэффициентов.

В том случае, если перечисленные условия не соблюдаются, матрица  $|a_{ij}|$  не является особенной, всегда можно добиться того, чтобы в результате перестановки уравнений (5.1) итерационный процесс всегда сходился.

Отметим, что достаточные условия (5.6) определяются только соотношением элементов матрицы коэффициентов А. Применительно к решению системы узловых уравнений сходимость итерационного процесса будет зависеть только от свойств матрицы узловых проводимостей  $Y_{v}$ . При решении линейных уравнений состояния итерационный процесс по методу простой итерации обычно сходится, хотя и весьма медленно.

#### Метол Зейлеля

Этот метод основан на использовании уравнений, приведенных к виду (5.2). Но в отличие от метода простой итерации для вычисления *i*-ой переменной на каждом *k*-ом шаге итерационного процесса используются значения переменных, вычисленные как на предыдущем  $(k-1)$ -м шаге, так и на данном. При этом на  $k$ -ом шаге итерационного процесса система (5.2) имеет вид:

 $\mathcal{L}$ 

$$
x_1^{(k)} = -\frac{a_{12}}{a_{11}} x_2^{(k-1)} - \frac{a_{13}}{a_{11}} x_3^{(k-1)} - \dots - \frac{a_{1n}}{a_{11}} x_n^{(k-1)} + \frac{b_1}{a_{11}};
$$
  
\n
$$
x_2^{(k)} = -\frac{a_{21}}{a_{22}} x_1^{(k)} - \frac{a_{23}}{a_{22}} x_3^{(k-1)} - \dots - \frac{a_{2n}}{a_{22}} x_n^{(k-1)} + \frac{b_2}{a_{22}};
$$
  
\n...  
\n
$$
x_{n-1}^{(k)} = -\frac{a_{(n-1)1}}{a_{(n-1)(n-1)}} x_1^{(k)} - \dots - \frac{a_{(n-1)(n-2)}}{a_{(n-1)(n-1)}} x_{n-2}^{(k)} - \frac{a_{(n-1)n}}{a_{(n-1)(n-1)}} x_n^{(k-1)} + \frac{b_{n-1}}{a_{(n-1)(n-1)}};
$$
  
\n
$$
x_n^{(k)} = -\frac{a_{n1}}{a_{nn}} x_1^{(k)} - \frac{a_{n2}}{a_{nn}} x_2^{(k)} - \dots - \frac{a_{n(n-1)}}{a_{nn}} x_{n-1}^{(k)} + \frac{b_n}{a_{nn}};
$$
  
\n(5.7)

Достаточные условия сходимости метода простой итерации являются достаточными и для метода Зейделя. При одинаковых начальных приближениях неизвестных и одинаковой заданной точности решение по методу Зейделя получается за меньшее число итераций.

Характеризуя итерационные методы в целом, необходимо указать, что они обладают свойством самоисправляемости: любое ошибочно найденное решение может восприниматься как новое начальное решение.

#### Пример выполнения расчетов на ПЭВМ

Матричное узловое уравнение получено в теме № 3:

$$
Y_{y} \cdot U_{\Delta} = J ;
$$
  
\n
$$
\begin{vmatrix}\n2.5 & -0.5 & -1 \\
-0.5 & 2.5 & -1 \\
-1 & -1 & 2\n\end{vmatrix} \times \begin{vmatrix}\nU_{1\Delta} \\
U_{2\Delta} \\
U_{3\Delta}\n\end{vmatrix} = -\begin{vmatrix}\n4 \\
6 \\
2\n\end{vmatrix}.
$$

перемножив  $Y_{y} \cdot U_{\Delta}$ , получим

$$
\begin{vmatrix} 2,5 \cdot U_{1\Delta} & -0,5 \cdot U_{2\Delta} & -1 \cdot U_{3\Delta} \\ -0,5 \cdot U_{1\Delta} & 2,5 \cdot U_{2\Delta} & -1 \cdot U_{3\Delta} \\ -1 \cdot U_{1\Delta} & -1 \cdot U_{2\Delta} & 2 \cdot U_{3\Delta} \end{vmatrix} = -\begin{vmatrix} 4 \\ -6 \\ 2 \end{vmatrix}.
$$

Из каждой строки системы выражаем соответствующий диагональный элемент:

$$
2,5 \cdot U_{1\Delta} = -4 - (-0,5 \cdot U_{2\Delta}) - (-1 \cdot U_{3\Delta});
$$
  
\n
$$
2,5 \cdot U_{2\Delta} = -6 - (-0,5 \cdot U_{1\Delta}) - (-1 \cdot U_{3\Delta});
$$
  
\n
$$
2 \cdot U_{3\Delta} = -2 - (-1 \cdot U_{1\Delta}) - (-1 \cdot U_{2\Delta}).
$$

Теперь произведем преобразования и из каждой строки системы выразим соответствующий элемент  $U_i$ :

$$
U_{1\Delta} = \frac{-4}{2,5} + \frac{0,5 \cdot U_{2\Delta}}{2,5} + \frac{1 \cdot U_{3\Delta}}{2,5};
$$
  
\n
$$
U_{2\Delta} = \frac{-6}{2,5} + \frac{0,5 \cdot U_{1\Delta}}{2,5} + \frac{1 \cdot U_{3\Delta}}{2,5};
$$
  
\n
$$
U_{3\Delta} = \frac{-2}{2} + \frac{1 \cdot U_{1\Delta}}{2} + \frac{1 \cdot U_{2\Delta}}{2}.
$$

Упростим получившиеся уравнения:

$$
U_{1\Delta} = -1,6 + 0,2 \cdot U_{2\Delta} + 0,4 \cdot U_{3\Delta};
$$
  
\n
$$
U_{2\Delta} = -2,4 + 0,2 \cdot U_{1\Delta} + 0,4 \cdot U_{3\Delta};
$$
  
\n
$$
U_{3\Delta} = -1 + 0,5 \cdot U_{1\Delta} + 0,5 \cdot U_{2\Delta}.
$$

Таким образом, мы выразили неизвестные элементы системы через другие неизвестные (привели к виду (5.2).

Для нахождения значений  $U_{i\Lambda}$  используем метод простой итерации, при нахождении элемента  $U_{i\Delta}$  на шаге (k), в формуле будем подставлять вместо неизвестных элементов найденные значения на предыдущем шаге  $(k-1)$ , тогда получим:

$$
U_{1\Delta}^{(k)} = -1,6 + 0,2 \cdot U_{2\Delta}^{(k-1)} + 0,4 \cdot U_{3\Delta}^{(k-1)};
$$
  
\n
$$
U_{2\Delta}^{(k)} = -2,4 + 0,2 \cdot U_{1\Delta}^{(k-1)} + 0,4 \cdot U_{3\Delta}^{(k-1)};
$$
  
\n
$$
U_{3\Delta}^{(k)} = -1 + 0,5 \cdot U_{1\Delta}^{(k-1)} + 0,5 \cdot U_{2\Delta}^{(k-1)}.
$$

Задаем начальные приближения:  $U_{1\Delta}^{(0)} = U_{2\Delta}^{(0)} = U_{3\Delta}^{(0)} = 0$  и точность  $\varepsilon_i = 0.001$ .

Итерационный процесс проводим до того момента, пока две соседние строки не сойдутся (значения станут одинаковыми) с заданной точностью (в нашем случае до третьего знака после запятой).

Таблица

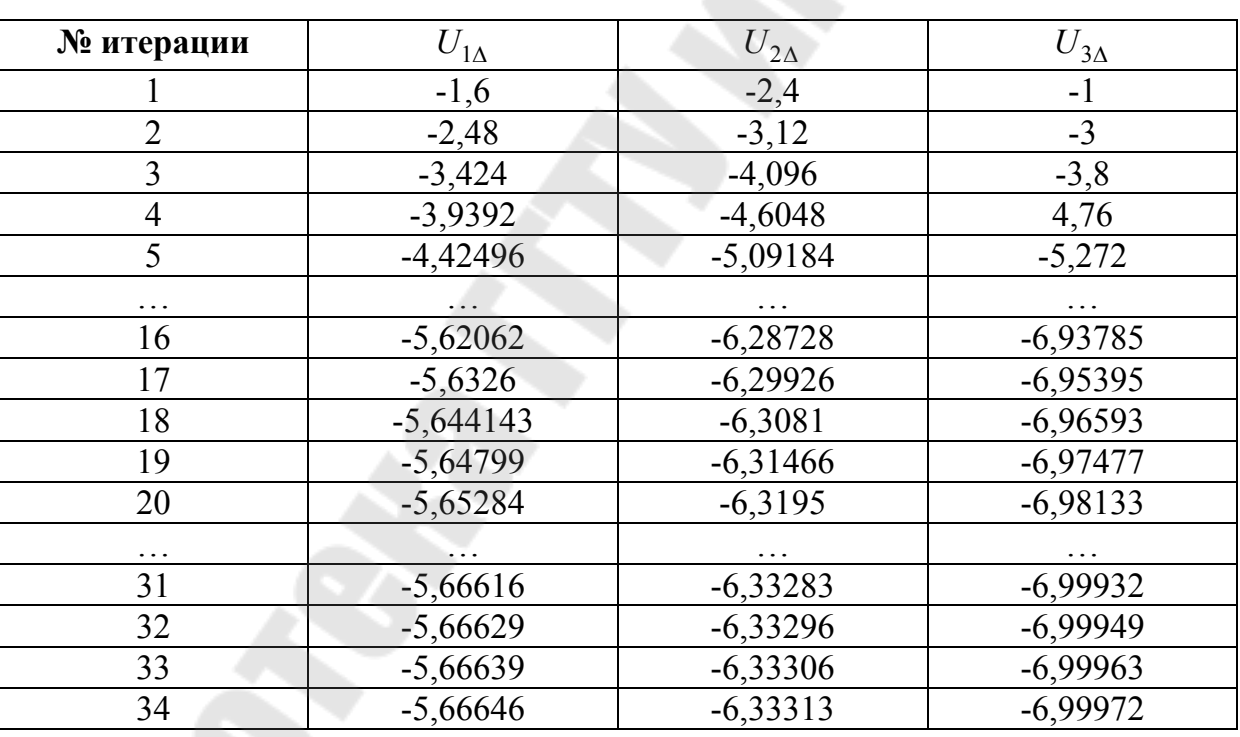

Результаты итерационного процесса

Как видно из таблицы итерационный процесс сошелся на 34 ша-

 $Te$ .

Запишем полученный результат:

$$
U_{\Delta} = \begin{vmatrix} -5,666 \\ -6,333 \\ -6,999 \end{vmatrix}.
$$

Результаты определения  $U_{i\Lambda}$  совпадают с расчетами на основе других методов, полученных ранее.

### 5.3. Индивидуальные задания

Для нахождения значений  $U_{i\Lambda}$  используем метод ускоренной итерации при нахождении элемента  $U_{n\Delta}$  на шаге (k), в формулу будем подставлять найденные значения  $U_{(n-1)\Delta}$  на этом же шаге (k), а вместо неизвестных  $U_{n-1}$  – значения с предыдущего шага  $(k-1)$ , тогда полу-ЧИМ:

$$
U_{1\Delta}^{(k)} = -1,6 + 0,2 \cdot U_{2\Delta}^{(k-1)} + 0,4 \cdot U_{3\Delta}^{(k-1)};
$$
  
\n
$$
U_{2\Delta}^{(k)} = -2,4 + 0,2 \cdot U_{1\Delta}^{(k)} + 0,4 \cdot U_{3\Delta}^{(k-1)};
$$
  
\n
$$
U_{3\Delta}^{(k)} = -1 + 0,5 \cdot U_{1\Delta}^{(k)} + 0,5 \cdot U_{2\Delta}^{(k)}.
$$

Задаем начальные приближения:  $U_{1\Delta}^{(0)} = U_{2\Delta}^{(0)} = U_{3\Delta}^{(0)} = 0$  и точность  $\varepsilon_i = 0.001$ .

Итерационный процесс проводим до того момента, пока две соседние строки не сойдутся (значения станут одинаковыми) с заданной точностью (в нашем случае до третьего знака после запятой).

Таблица

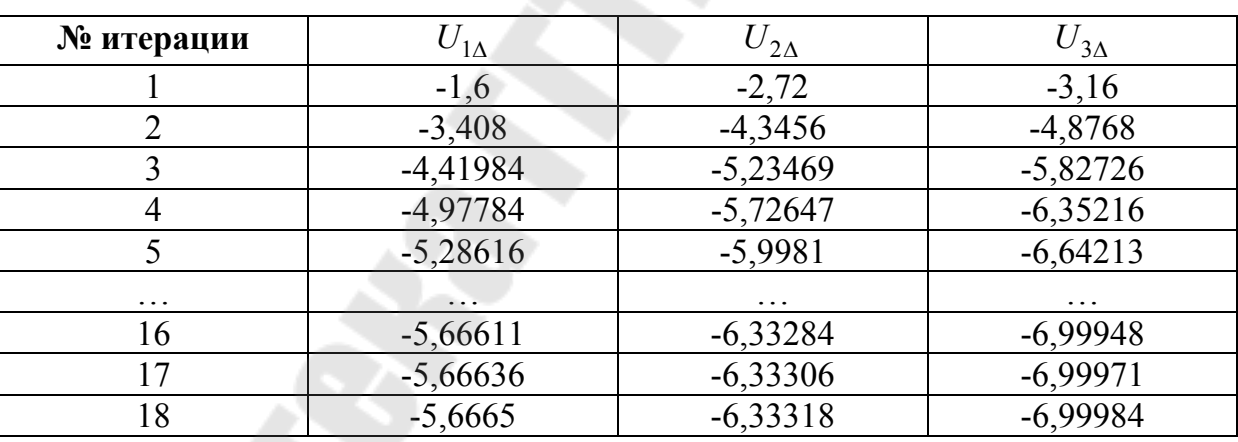

Как видно из таблицы итерационный процесс сошелся на 18 ша-

Запишем получившейся результат:

Γe.

$$
U_{\Delta} = \begin{vmatrix} -5,666 \\ -6,333 \\ -6,999 \end{vmatrix}.
$$

Результаты  $U_{i\Delta}$  совпадают с расчетами на основе простой итерации.

Матричное контурное уравнение итерационными методами вида

$$
Z_k \cdot I_k = -N \cdot Z \cdot \begin{vmatrix} M_{\alpha}^{-1} \\ 0 \end{vmatrix} \cdot J
$$

с учетом исходных данных получено в теме № 3

$$
\begin{vmatrix} 4 & -2 \ -2 & 4 \end{vmatrix} \times \begin{vmatrix} I_{k1} \ I_{k2} \end{vmatrix} = \begin{vmatrix} 0 \ 2 \end{vmatrix}.
$$

Перемножив  $Z_k \cdot I_k$ , получим:

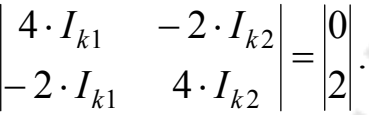

Из каждой системы выражаем соответствующий диагональный элемент:

$$
4 \cdot I_{k1} = 0 - (-2 \cdot I_{k2});
$$
  

$$
4 \cdot I_{k2} = 2 - (-2 \cdot I_{k1}).
$$

Теперь произведем преобразования и из каждой строки системы выразим соответствующий элемент  $I_{ki}$ :

$$
I_{k1} = \frac{0}{4} + \frac{2 \cdot I_{k2}}{4};
$$
  

$$
I_{k2} = \frac{2}{4} + \frac{2 \cdot I_{k1}}{4}.
$$

Упростим получившиеся уравнения:

$$
I_{k1} = 0,5 \cdot I_{k2};
$$
  
\n
$$
I_{k2} = 0,5 + 0,5 \cdot I_{k1}.
$$

Таким образом, мы выразили неизвестные элементы системы через другие неизвестные.

Для нахождения значений  $I_{ki}$  используем метод простой итерации. То есть при нахождении элемента  $I_{ki}$  на шаге (k), в формуле будем подставлять найденные значения  $I_k$  на предыдущем шаге  $(k-1)$ , тогда получим:

$$
I_{k1}^{(k)} = 0,5 \cdot I_{k2}^{(k-1)};
$$
  
\n
$$
I_{k2}^{(k)} = 0,5 + 0,5 \cdot I_{k1}^{(k-1)}.
$$

Задаемся начальным приближением:  $I_{k1}^{(0)} = I_{k2}^{(0)} = 0$  и точность  $\varepsilon_i = 0.001$ .

Итерационный процесс проводим до того момента, пока две соседние строки не сойдутся (значения станут одинаковыми) до заданной точности (в нашем случае до третьего знака после запятой).

Таблица

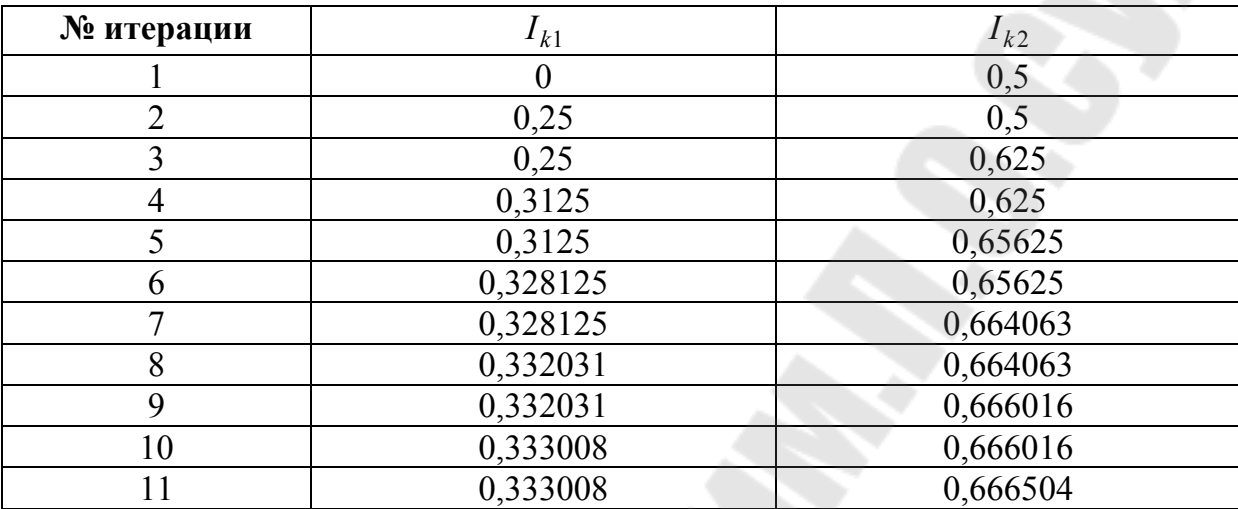

Результаты итерационного процесса

Как видно из таблицы итерационный процесс сошелся на 11-ом шаге. Запишем получившейся результат:

$$
I_k = \begin{vmatrix} 0,333 \\ 0,666 \end{vmatrix}.
$$

Результаты определения  $I_{ki}$  совпадают с полученными результатами на основе других методов.

Для нахождения значений  $I_{ki}$  используем метод ускоренной итерации. При нахождении элемента  $I_{kn}$  на шаге (k), в формулу будем подставлять найденные значения  $I_{k(n-1)}$  на этом же шаге (k), а вместо неизвестных  $I_{k(n+1)}$  - значения с предыдущего шага  $(k-1)$ , тогда получим:

$$
I_{k1}^{(k)} = 0,5 \cdot I_{k2}^{(k-1)};
$$
  
\n
$$
I_{k2}^{(k)} = 0,5 + 0,5 \cdot I_{k1}^{(k-1)}.
$$

Задаемся начальным приближением:  $I_{k1}^{(0)} = I_{k2}^{(0)} = 0$  и точность  $\varepsilon_i = 0.001$ .

Итерационный процесс проводим до того момента, пока две соседние строки не сойдутся (значения станут одинаковыми) до заданной точности (в нашем случае до третьего знака после запятой).

*Таблица*

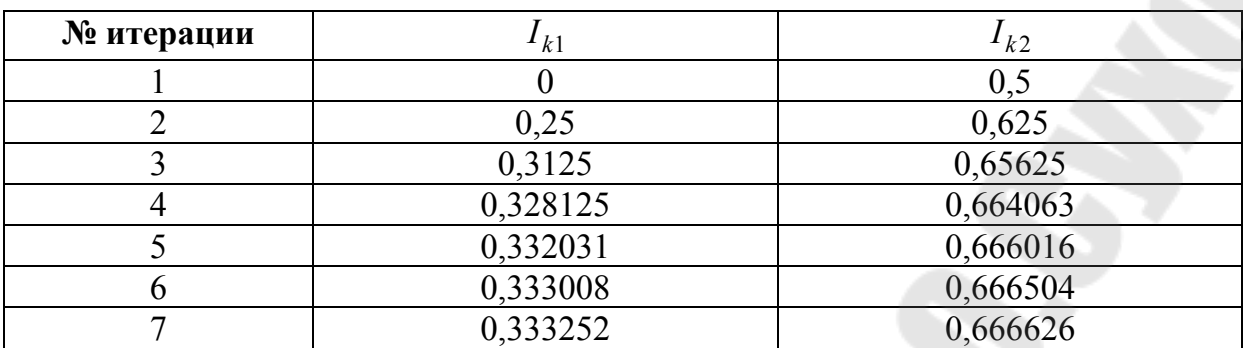

#### **Результаты итерационного процесса**

Как видно из таблицы итерационный процесс сошелся на 9-ом шаге. Запишем получившейся результат:

$$
I_k = \begin{vmatrix} 0.333 \\ 0.666 \end{vmatrix}.
$$

Результаты  $I_{ki}$  совпадают с расчетными на основе простой итерации.

По вариантам, представленными в приложениях определить токи и напряжения в схемах, применяя итерационные методы решения:

а) метод простой итерации;

б) метод Зейделя.

# 6. ЧИСЛОВЫЕ ХАРАКТЕРИСТИКИ СЛУЧАЙНЫХ ВЕЛИЧИН -ПАРАМЕТРОВ РЕЖИМОВ ЭЛЕКТРИЧЕСКИХ СИСТЕМ

При проектировании и эксплуатации электрических систем возникает задача оценки характеристик режимов при рассматривании их на достаточно длительных интервалах времени (сутки, месяц, сезон, год). Причем нагрузки моделируются случайными величинами.

В этом случае нагрузки элементов электрических систем и параметры режимов напряжений целесообразно описывать интегральными характеристиками: математическими ожиданиями, среднеквадратическими отклонениями, математическими ожиданиями квадратов случайных величин и т. д.

В общем случае нагрузки электрических систем для решения указанных задач следует моделировать многомерными комплексными случайными векторами с коррелированными действительными и мнимыми составляющими. Ограничимся изучением указанных характеристик режимов в действительной области изменения аргументов.

Для вычисления вероятностных характеристик нагрузок ветвей сети по известным вероятностным характеристикам нагрузок узлов целесообразно использовать такие обобщенные параметры схемы замещения, как матрицы коэффициентов распределения С и собственных и взаимных проводимостей  $Y_a$ .

Основное уравнение связи токов узлов и ветвей

$$
I=C\cdot J+Y\cdot E,
$$

I - матрица-столбец токов ветвей; где

- $C = Z_{\hat{a}}^{-1} \cdot M_t (M \cdot Z_{\hat{a}}^{-1} \cdot M_t)^{-1}$  матрица коэффициентов распределения:
- $Z_{\hat{a}}$  матрица сопротивлений ветвей, диагональная;
- $M, M_t$  соответственно матрица соединений схемы замещения

и транспонированная матрица соединений;

- J столбцовая матрица нагрузок узлов;
- $Y = N_r(N \cdot Z_a \cdot N_t)^{-1}N$  матрица собственных и взаимных проводимостей;
- $N, N_t$  соответственно матрица соединений в контурах и транспонированная матрица соединений в контурах;
- E матрица столбец свободных ЭДС ветвей.

Матрица математических ожиданий токов ветвей  $I$  определяется по матрице математических ожиданий токов нагрузок узлов и матрице математических ожиданий ЭДС ветвей

$$
I = M[C \cdot J + Y \cdot E] = C \cdot J + Y \cdot E.
$$

Для вычисления матрицы дисперсий токов ветвей требуется уже гораздо больше исходной информации:

 $D(I) = D(C \cdot J + Y \cdot E) = D(C \cdot J) + D(Y \cdot E) +$ 

$$
+ \left\|\sum_{\substack{k\neq p\\k=p}} C_{ik}\cdot Y_{ip}\cdot \sigma_{jk}\cdot \sigma_{Ep}\cdot \eta_{kp}\right\| = \left\|C_{ij}^2\right\|D(J) + \left\|\sum_{k\neq l} C_{ik}\cdot C_{il}\cdot \sigma_{Jk}\cdot \sigma_{Jl}\cdot \eta_{kl}\right\| +
$$

$$
+\Big\|Y_{ip}^{2}\Big\|D(E)+\Big\|\sum_{p\neq q}Y_{ip}\cdot Y_{iq}\cdot\sigma_{Ep}\cdot\sigma_{Eq}\cdot\eta_{pq}\Big\|+\Big\|\sum_{\substack{k\neq p\\k=p}}C_{ik}\cdot Y_{ip}\cdot\sigma_{Jk}\cdot\sigma_{Ep}\cdot\eta_{kp}\Big\|,
$$

 $\overline{11}$ 

где  $i = 1, 2, ..., m$  – число ветвей схемы замещения;

 $k = 1, 2, ..., n -$ число независимых узлов схемы замещения;

 $p = 1, 2, ..., s -$ число свободных ЭДС в схеме замещения.

Таким образом дисперсия токов ветвей зависит не только от обобщенных параметров схемы, дисперсий токов нагрузок  $D(J)$  и дисперсий свободных ЭДС  $D(E)$ , но и от вероятностной взаимосвязи между режимами электропотребления в узлах (матрица коэффициентов корреляции  $\|\eta_{kl}\|$ ), вероятностной взаимосвязи между изменениями свободных ЭДС ветвей (матрица  $\|\eta_{pa}\|$ ), вероятностной взаимосвязи между режимами электропотребления в узлах нагрузки и изменением свободных ЭДС ветвей (матрица  $\|\eta_{kp}\|$ ).

Если принять, что указанные совокупности случайных величин, входящих в систему случайных векторов, взаимнонезависимыми, то нахождение дисперсии упрощается

$$
D(I) = ||C_{ik}^{2}|| \cdot D(J) + ||Y_{ip}^{2}|| \cdot D(E).
$$

Для получения числовых интегральных характеристик напряжений узлов рассмотрим связь между напряжениями узлов и активными параметрами схемы замещения  $J, E$ .

Основное узловое уравнение

$$
U_{\Delta} = Z \cdot J - Z \cdot M \cdot Z_{\hat{a}}^{-1} \cdot E \,,
$$

где  $U_{\Delta} = U_0 - U_{\nu}$ ;

 $U_0$  – напряжение базисного узла;

 $U_{\rm y}$  – матрица-столбец напряжений узлов;

 $Z = (M \cdot Z_{\hat{a}}^{-1} \cdot M_t)^{-1}$  – матрица квадратная, собственных и взаимных сопротивлений схемы;

$$
Z_{y} \cdot M \cdot Z_{\hat{a}}^{-1} = H - \text{матрица коэффициентов распределения на-пряжений.
$$

Получаем матрицу напряжений узлов

$$
U_{\mathbf{y}} = U_0 - U_{\mathbf{\Delta}} = U_0 - [Z \cdot J + H \cdot E]
$$

основное уравнение связи между активными параметрами схемы замещения и напряжением узлов.

Матрица математических ожиданий напряжений узлов вычисляется по матрице математических ожиданий свободных ЭДС

$$
M(U_y) = \overline{U}_y = U_0 - M[Z \cdot J + H \cdot E].
$$

Матрица дисперсий напряжений узлов

$$
D|(U_y)| = D|(U_0| + ||Z_{ik}^2||D(J) + ||H_{ip}^2||D(E) + ||\sum_{k \neq l} Z_{ik} \cdot Z_{il} \cdot \sigma_{J_k} \cdot \sigma_{J_l} \cdot \eta_{kl}|| +
$$
  
+ 
$$
\left||\sum_{r \neq q} H_{ip} \cdot H_{iq} \cdot \sigma_{E_p} \cdot \sigma_{E_q} \cdot \eta_{pq}|| + \left||\sum_{k \neq l} Z_{ik} \cdot H_{ip} \cdot \sigma_{J_k} \cdot \sigma_{E_p} \cdot \eta_{kp}|| + \right||
$$
  
+ 
$$
\left[-\left||\sum_{k=1}^n Z_{ik} \cdot \sigma_{J_k} \cdot \sigma_{U_0} \cdot \eta_{U_0 J_k}|| - \left||\sum_{p=1}^m H_{ip} \cdot \sigma_{E_p} \cdot \sigma_{U_0} \cdot \eta_{U_0 E_p}||\right||\right],
$$

где  $\eta_{U_0J_k}$ ,  $\eta_{U_0E_p}$  – соответственно коэффициенты корреляции между случайной величины напряжения базисного узла и случайными величинами – нагрузкой k-го узла и свободной ЭДС р-ветви.

Если известны числовые интегральные характеристики параметров режима системы, то предполагая из физических соображений вид закона распределения исследуемого параметра можно, определить расчетные его  $X_p$  с заданной вероятностью превышения. Для этого необходимо решить уравнение относительно  $X_p$ , а именно

$$
\int_{X_{\mathbf{p}}}^{\infty} p(x) dx = \gamma,
$$

где  $p(x)$  – плотность распределения параметра x.

Рассмотрим следующие случаи распределения параметра режи-Ma:

– нормальный закон –  $X_p = \overline{X} + \Phi^{-1}(1-\gamma)\sigma_x$ ,

где Ф(x) =  $\frac{1}{\sqrt{2\pi}} \int_{0}^{x} e^{-t^2/2} dt$  – функция Лапласа;

– экспоненциальный закон –  $X_p = \overline{X} + \sigma_x [-\ln \gamma - 1];$ 

– равномерный закон –  $X_p = \overline{X} + \sigma_x \left[ \sqrt{3}(1 - 2\gamma) \right]$ .

Вероятность нахождения параметров в диапазоне  $[x_1, x_2]$  определяются по формуле

$$
p(x_1 \le x \le x_2) = \int_{x_1}^{x_2} p(x) dx.
$$

По интегральным характеристикам нагрузок элементов сетей в них просто вычислить потери мощности и энергии.

Математическое ожидание потерь активной мощности в элементе сети трехфазного тока

$$
M[\Delta P] = M\left[3 \cdot I^2 \cdot R\right] = 3 \cdot R \cdot M \left[\overline{I}^2 + D(I)\right].
$$

Потери электроэнергии в элементе сети за время  $T$ 

$$
\Delta W = 3R \cdot \int_{0}^{T} I^2(t)dt = 3R \cdot M[I^2] \cdot T = 3R \cdot T\left[\overline{I}^2 + D(I)\right].
$$

# 6.2. РЕШЕНИЕ ТИПОВЫХ ЗАДАЧ

# ЗАДАЧА №1

Активная мощность потребителей электроэнергии узла нагрузки распределена равномерно в некотором диапазоне значений. Математическое ожидание и среднеквадратическое отклонение значение мошности соответственно

$$
M(P) = 80 \hat{e} \hat{A} \hat{o}, \sigma_p = 43.3 \hat{e} \hat{A} \hat{o}.
$$

Определить:

1) Вероятность нахождения значений нагрузки в интервале  $10-40^{6}$ ê $\hat{A}\hat{\sigma}$ 

$$
p(10 \le P \le 40)
$$

2) Значение нагрузки  $P_{\gamma}$ , вероятность превышения которого  $y = 0.05$ .

3) Вероятность того, что нагрузка будет меньше 55 кВт.

### РЕШЕНИЕ:

Определим диапазон изменения случайной величины нагрузки. При равномерном законе распределения вероятностей случайной величины ее математическое ожидание и среднеквадратическое отклонение выражаются через границы диапазона изменения

$$
M[P] = \frac{P_{\text{max}} + P_{\text{min}}}{2} = 80 \hat{e}\hat{A}\hat{o};
$$

$$
\sigma_p = \frac{P_{\text{max}} - P_{\text{min}}}{2 \cdot \sqrt{3}} = 43,3 \hat{e}\hat{A}\hat{o}.
$$

Решая систему двух уравнений относительно  $P_{\text{max}}$  и  $P_{\text{min}}$ , получаем  $P_{\text{max}} = 155 \hat{e} \hat{A} \hat{o}$ ,  $P_{\text{min}} = 5 \hat{e} \hat{A} \hat{o}$ . Плотность распределения значений нагрузки

$$
p(P) = \frac{1}{P_{\text{max}} - P_{\text{min}}} = \frac{1}{155 - 5} = \frac{1}{150} = 0,00666 \text{ 1/eA} \hat{\theta}.
$$

1) Вероятность нахождения значений нагрузки в интервале  $10-40$   $\hat{e}\hat{A}\hat{o}$ 

$$
p(10 \le P \le 40) = \int_{10}^{40} p(P) dP = \int_{10}^{40} 0.00666 \cdot dP = 0.00666 \cdot (40 - 10) = 0.2.
$$

2) Значение нагрузки  $P_{\gamma}$ , вероятность превышения которого  $v = 0.05$ 

$$
\int_{P_{\gamma}}^{155} p(P) dP = \gamma = 0.05 ;
$$
  
0.00666 · (155 – P<sub>y</sub>) = 0.05

$$
P_{\gamma} = \frac{0,00666 \cdot 155 - 0,05}{0,00666} = 147,5 \hat{e} \hat{A} \hat{o}.
$$

3) Вероятность того, что нагрузка будет меньше 55 кВт

$$
p(5 \le P \le 55) = \int_{5}^{55} 0,00666 \cdot dP = 0,00666 \cdot (55 - 5) = 0,333
$$

#### ЗАДАЧА №2

Решить предыдущую задачу при условии, что активная мощность потребителей узла нагрузки распределена нормально с числовыми характеристиками

$$
M(P) = 80 \hat{e} \hat{A} \hat{o}, \sigma_p = 43.3 \hat{e} \hat{A} \hat{o}.
$$

#### **PEIIIEHUE:**

Нормально распределенная плотность вероятности нагрузки описывается уравнением

$$
p(P) = \frac{1}{\sqrt{2\pi} \sigma} e^{-(P-m_p)^2/(2\sigma_p^2)} \quad (-\infty < P < +\infty).
$$

1. Вероятность нахождения значений нагрузки в интервале  $10-40 \hat{e}\hat{A}\hat{O}$ 

$$
p(10 \le P \le 40) = \int_{10}^{40} p(P) dP = \frac{1}{\sqrt{2\pi} \cdot \sigma_p} \cdot \int_{10}^{40} e^{-(P-m_p)^2/2\sigma_p^2} dP.
$$

 $\frac{P-m_p}{\tau}$ ;  $dP = \sigma_p \cdot dx$ , Пусть  $x =$ тогда  $\sigma_{n}$ 

$$
p(10 \le P \le 40) = \frac{1}{\sqrt{2\pi} \cdot \sigma_p} \cdot \int_{\frac{10-m_p}{\sigma_p}}^{\frac{40-m_p}{\sigma_p}} e^{-x^2/2} \sigma_p \cdot dx =
$$

$$
= \frac{1}{\sqrt{2\pi}} \left( \int_{-\infty}^{\frac{40-m_p}{\sigma_p}} e^{-x^2/2} dx - \int_{-\infty}^{\frac{10-m_p}{\sigma_p}} e^{-x^2/2} dx \right) =
$$

$$
= \Phi \left( \frac{40-m_p}{\sigma_p} \right) - \Phi \left( \frac{10-m_p}{\sigma_p} \right),
$$

где Ф $(x) = \frac{1}{\sqrt{2\pi}} \cdot \int$ −∞  $\cdot \int e^{-}$ π  $\Phi(x) =$  $f(x) = \frac{1}{\sqrt{2}} \cdot \int e^{-z^2/2} dz$ 2 1  $f(x) = \frac{1}{\sqrt{2}} \cdot \int e^{-z^2/2} dz$  — функция Лапласа; 43,3  $10 - 80$ 43,3  $(10 \le P \le 40) = \Phi\left(\frac{40 - 80}{43.2}\right) - \Phi\left(\frac{10 - 80}{43.2}\right) =$ ⎠  $\setminus$  $\overline{a}$ ⎝  $(10 \vert - \Phi$ ⎠  $\setminus$  $\overline{a}$ ⎝  $(40$  $p(10 \le P \le 40) = \Phi$ 

$$
= \Phi(-0.9238) - \Phi(-1.617) = 0.1236.
$$

.<br>.

2. Значение нагрузки *P*<sup>γ</sup> , вероятность превышения которой  $\gamma = 0.05$  определяется из выражения

$$
\gamma = \int_{P_{\gamma}}^{\infty} p(P) dP = \int_{P_{\gamma}}^{\infty} \frac{1}{\sqrt{2\pi} \cdot \sigma_p} \cdot e^{-\frac{(P - m_p)^2}{2\sigma_p^2}} dP =
$$

$$
= 1 - \int_{-\infty}^{P_{\gamma}} \frac{1}{\sqrt{2\pi} \cdot \sigma_p} \cdot e^{-\frac{(P - m_p)^2}{2\sigma_p^2}} dP
$$

Используя, как и ранее замену переменной, получим

$$
0,5 = \Phi(\infty) - \Phi\left(\frac{P_{\gamma} - 80}{43,3}\right) = 1 - \Phi\left(\frac{P_{\gamma} - 80}{43,3}\right);
$$

$$
\Phi\left(\frac{P_{\gamma} - 80}{43,3}\right) = 0,95.
$$

Находим обратную функцию Лапласа Φ*'* от величины 0,95

 $\Phi'(0.95) = 1.64$ , следовательно

$$
\frac{P_{\gamma} - 80}{43,3} = 1,64 \; ; \quad P_{\gamma} = 151 \; \hat{e} \hat{A} \hat{o}.
$$

3. Вероятность того, что нагрузка будет меньше 55 кВт:

$$
p(-\infty \le P \le 55,0) = \int_{-\infty}^{55} p(P) dP = \Phi\left(\frac{55 - m_p}{\sigma_p}\right) = \Phi\left(\frac{55 - 80}{43,3}\right) = \Phi(-0,577) = 0,281.
$$

#### ЗАДАЧА № 3

Активная мощность потребителей электроэнергии узла нагрузки распределена экспоненциально со значениями числовых характеристик  $M(P) = \sigma_p = 80 \hat{e} \hat{A} \hat{o}$ .

## Определить:

1. Вероятность нахождения в интервале  $10-40$  е̂ $\hat{A}\hat{o}$ .

2. Значение нагрузки  $P_{\gamma}$ , вероятность превышения которого  $\gamma = 0.05$ .

3. Вероятность того, что нагрузка будет меньше 55 кВт.

#### **PEIIIEHUE:**

Экспоненциальная функция распределения плотности вероятности активной мощности имеет вид

$$
p(P) = \alpha \cdot e^{-\alpha P} \quad (0 \le P \le \infty).
$$

Для экспоненциального распределения  $M(P) = \sigma_p = 1/\alpha$ , откуда  $\alpha = 1/M(P) = 1/80 = 0.0125$  1/ $\hat{e}\hat{A}\hat{o}$ .

Следовательно

$$
p(P) = 0.0125 \cdot e^{-0.0125 \cdot P}
$$
.

1. Вероятность нахождения нагрузки в интервале  $10-40$  ê $\hat{A}\hat{o}$ 

$$
p(10 \hat{e} \hat{A} \hat{o} \le P \le 40 \hat{e} \hat{A} \hat{o}) = \int_{10}^{40} p(P) dP = \int_{10}^{40} 0.0125 \cdot e^{-0.0125D} dP =
$$
  
=  $e^{-10.00125} - e^{-40.00125} = 0.88 - 0.606 = 0.274.$ 

2. Значение нагрузки  $P_{v}$ , вероятность превышения которого  $\gamma = 0.05$  определяется из выражения

$$
0.95 = \int_{0}^{P_{\gamma}} p(P) dP = \int_{0}^{P_{\gamma}} 0.0125 \cdot e^{-0.0125D} dP =
$$
  
=  $e^{0} - e^{-0.0125 \cdot P_{\gamma}} = 1 - e^{-0.0125 \cdot P_{\gamma}}.$   

$$
1 - 0.95 = e^{-0.0125 \cdot P_{\gamma}}; \quad P_{\gamma} = 239.6 \text{ ĉ} \hat{A} \hat{O}.
$$

 $\prod$ ри  $M(P) = \sigma_p = 43.3 \text{ ĉ\AA} \text{O}$   $P_\gamma = 129.7 \text{ ĉ\AA} \text{O}.$ 

$$
p(0 \hat{e} \hat{A} \hat{o} \le P \le 55 \hat{e} \hat{A} \hat{o}) = \int_{0}^{55} 0.0125 \cdot e^{-0.0125D} dP =
$$
  
=  $e^{0} - e^{-0.0125 \cdot 55} = 1 - 0.503 = 0.497$ 

#### ЗАДАЧА № 4

Промышленное предприятие получает электроэнергию по двум параллельно работающим КЛ длиной 5 км, с сечением алюминиевых  $(r_0 = 0.132 \text{ }\hat{\text{I}}\text{ i } / \hat{\text{ }}$ ей) с  $U_i = 10 \text{ }\hat{\text{ }e}\text{Å}$ . За год потребляет жил  $3 \times 240$  ii  $76.10^6$  е̂ $\hat{A}$ о̀ $\cdot$  ⇒ электроэнергии.

По замерам в период максимума и минимума нагрузок получены практически максимально и минимально возможные их среднечасовые значения

$$
I_{\text{max}} = 460 \text{ A}; \quad I_{\text{min}} = 40 \text{ A}.
$$

Определить потери электроэнергии за год в КЛ, полагая, что значения нагрузки предприятия распределены по нормальному зако-HV.

Принять  $cos\varphi_i = 1$ .

#### PEIIIEHUE:

Потери электроэнергии в элементе трехфазной сети переменного тока вычисляются по формуле

$$
\Delta W = 3 \cdot R \cdot T \Big[ [M(I)]^2 + D(I) \Big] = 3 \cdot R \cdot T \Big[ [\overline{I}^2 + D(I)] \Big].
$$

Для нахождения потерь энергии за год необходимо знать среднегодовое значение тока и его дисперсию.

Среднегодовое значение тока

$$
\overline{I} = \frac{T}{\sqrt{3} \cdot U_i \cos \varphi \cdot n} = \frac{\acute{Y}}{\dot{O} \cdot \sqrt{3} \cdot U_i \cos \varphi \cdot n} = \frac{76 \cdot 10^6}{8760 \cdot \sqrt{3} \cdot 10 \cdot 1 \cdot 2} = 250,4 \text{ A}.
$$

При нормальном законе распределения случайной величины везначений роятность нахождения ee  $\overline{B}$ диапазоне  $(\overline{I} - 3 \cdot \sigma_I \le I \le \overline{I} + 3 \cdot \sigma_I)$  равна 0,0027 (правило трех сигм).

Поэтому для практических инженерных расчетов можно при-НЯТЬ, ЧТО

$$
I_{\text{max}} = \overline{I} + 3 \cdot \sigma_I; \qquad I_{\text{min}} = \overline{I} - 3 \cdot \sigma_I.
$$
  
Cледовательно,  $\sigma_I = \frac{I_{\text{max}} - I_{\text{min}}}{6} = \frac{460 - 40}{6} = 70 \text{ (A)}.$ 

Потери электроэнергии в кабельных линиях за год

$$
\Delta W = 3.0,132.5.8760 \cdot (250,4^2 + 70^2) \cdot 10^{-3} \cdot 2 = 234,6.10^4 \text{ ĉÅo-},
$$

что составляет 3,08 % от передаваемой энергии.

Сравним полученный результат с результатом расчета по общепринятому методу - по времени потерь т

$$
\tau = \left(0,124 + \frac{T_{i\dot{a}}}{10000}\right)^2 \cdot 8760 = \left(0,124 + \frac{4770}{10000}\right)^2 \cdot 8760 = 3164 \div.
$$
  
\n
$$
\tau_{\text{I}\dot{a}} = \frac{\dot{Y}}{P_{\text{max}} \cdot n} = \frac{76 \cdot 10^6}{460 \cdot \sqrt{3} \cdot 10 \cdot 1 \cdot 2} = 4770 \div;
$$
  
\n
$$
\Delta W = 2 \cdot 3 \cdot 460^2 \cdot 0,132 \cdot 5 \cdot 3164 \cdot 10^{-3} = 265,08 \cdot 10^4 \text{ èA}\dot{\theta} \cdot \div \text{ min } 3,5\%
$$

от передаваемой мощности.

Метод, предусматривающий моделирование нагрузки случайной величиной, позволяет вычислить потери электроэнергии в схемах любых конфигураций, в т. ч. и сложнозамкнутых, по токовым числовым характеристикам нагрузок ветвей, которые рассчитываются с использованием обобщенных параметров схем замещения.

#### ЗАДАЧА № 5

От шин низшего напряжения районной понизительной подстанции получают электроэнергию четыре типа потребителей. Законы распределения случайных величин их нагрузок нормальные со следующими параметрами:

$$
M(P_1) = 10; \quad \sigma_{P_1} = 3; \quad \text{MBT};
$$
  
\n
$$
M(P_2) = 15; \quad \sigma_{P_2} = 8; \quad \text{MBT};
$$
  
\n
$$
M(P_3) = 12; \quad \sigma_{P_3} = 5; \quad \text{MBT};
$$
  
\n
$$
M(P_4) = 20; \quad \sigma_{P_5} = 10. \quad \text{MBT}.
$$

Вероятностные взаимосвязи между режимами электропотребления характеризуются коэффициентами корреляции

$$
\left\|\eta_{ij}\right\| = \begin{vmatrix} 1 & 0.3 & 0.45 & 0.7 \\ & 1 & -0.4 & 0.6 \\ & & 1 & 0.8 \\ & & & 1 \end{vmatrix}
$$

Определить значение нагрузки на шинах подстанции, вероятность превышения которой  $\gamma = 0.05$ , а также коэффициент одновременности, соответствующий этой вероятности.

#### PEIIIEHUE:

Нагрузка на шинах подстанции равна сумме нагрузок отдельных потребителей. При сложении случайных величин с нормальными законами распределения в результате также получается нормальный закон. Определим числовые характеристики суммарной нагрузки

$$
M(P_{\Sigma}) = \sum_{i=1}^{4} M(P_i) = 10 + 15 + 12 + 20 = 57 \text{ i} \hat{A} \hat{o}.
$$
  

$$
D(P_{\Sigma}) = \sum_{i=1}^{4} D(P_i) + 2 \cdot \sum_{i < j} \sigma_{P_i} \cdot \sigma_{P_j} \cdot \eta_{ij} =
$$
  

$$
= 3^2 + 8^2 + 5^2 + 10^2 + 2(3 \cdot 8 \cdot 0, 3 + 3 \cdot 5 \cdot 0, 45 + 3 \cdot 10 \cdot 0, 7 -
$$
  

$$
- 8 \cdot 5 \cdot 0, 4 + 8 \cdot 10 \cdot 0, 6 + 5 \cdot 10 \cdot 0, 8) = 198 + 2 \cdot 106, 95 = 411, 9 \text{ i} \hat{A} \hat{o}.
$$

Среднеквадратическое отклонение

$$
\sigma_P = \sqrt{D(P_{\Sigma})} = \sqrt{411.9} = 20.3 \,\mathrm{i} \hat{A} \hat{\sigma}
$$

Значение нагрузки, вероятность превышения которой  $\gamma$ , вычислим из уравнения относительно  $P_{\gamma}$  в виде

$$
\gamma = \int_{P_{\gamma}}^{\infty} p(P) dP = 1 - \int_{-\infty}^{P_{\gamma}} p(P) dP = 1 - \frac{1}{\sigma_p \sqrt{2\pi}} \int_{-\infty}^{P_{\gamma}} e^{-\frac{(P - M(P))^2}{2\sigma_p^2}} dP =
$$
  
=  $1 - \Phi \left[ \frac{P_{\gamma} - M(P)}{\sigma_p} \right]$ ;  
 $P_{\gamma} = M(P_{\Sigma}) + \sigma_p \Phi^{-1}(1 - \gamma)$ ;  
 $P_{\gamma} = 57 + 20, 3 \cdot \Phi^{-1}(0, 95) = 57 + 1, 65 \cdot 20, 3 = 90, 5 \text{ l} \hat{A} \hat{d}.$ 

Коэффициенты одновременности по определению - отношение суммарной нагрузки с заданной вероятностью превышения к арифметической сумме нагрузок отдельных потребителей с той же вероятностью превышения

$$
K_{0\gamma} = P_{\gamma} / \sum_{1}^{n} P_{i\gamma} =
$$
  
= 
$$
\frac{90,5}{(10+1,65\cdot3) + (15+1,65\cdot8) + (12+1,65\cdot5) + (20+1,65\cdot10)} = 0,905.
$$

#### ЗАДАЧА № 6

Потребители пунктов П1-П3 получают электроэнергию от двух источников питания ИП1 и ИП2, напряжения на которых являются случайными величинами с числовыми характеристиками  $M(U_1) = 10,3$  е̂ $\hat{A}$ ,  $\sigma_{U_1} = 0,05$  е̂ $\hat{A}$ ,  $M(U_2) = 10,1$  е̂ $\hat{A}$ ,  $\sigma_{U_2} = 0,03$  е̂ $\hat{A}$ . Верослучайными ятностная взаимосвязь между режимами изменения напряжений на источниках характеризуется коэффициентом корреляции  $\eta_{U_1U_2} = 0.6$ .

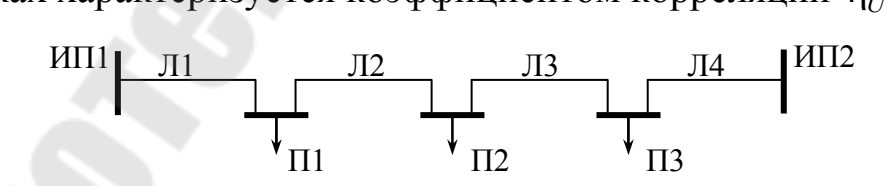

Система случайных величин нагрузок потребителей имеет числовые характеристики.

$$
\overline{J}_{i} = \begin{vmatrix} 100 \\ 150 \\ 200 \end{vmatrix}; \qquad \sigma_{ji} = \begin{vmatrix} 50 \\ 80 \\ 100 \end{vmatrix}; \qquad \left| \eta_{j_1 j_2} \right| = \begin{vmatrix} 1 & 0.3 & -0.6 \\ & 1 & 0.8 \\ & & 1 \end{vmatrix}.
$$

Случайные величины нагрузок потребителей не зависят от случайных величин напряжений на ИП1 и ИП2. Сеть выполнена КЛ, активные сопротивления участков линий  $R_1 = 1.0 \text{ }\hat{\text{I}}\hat{\text{I}}$ ,  $R_2 = 0.5 \text{ }\hat{\text{I}}\hat{\text{I}}$ ,  $R_3 = 1.0 \text{ }\hat{\text{I}}\hat{\text{I}}$ ,  $R_2 = 1.5 \text{ }\hat{\text{I}}\hat{\text{I}}$ 

# Определить:

- 1) расчетные максимальные нагрузки участков линий, вероятность превышения которых  $\gamma = 0.00135$ ;
- 2) математическое ожидание потерь мощности и энергии в сети за год. Законы распределения нагрузок линии принять нормальными.

#### **PEIIIEHUE:**

Приведем расчетную схему замещения и вычислим числовые характеристики ЭДС контура

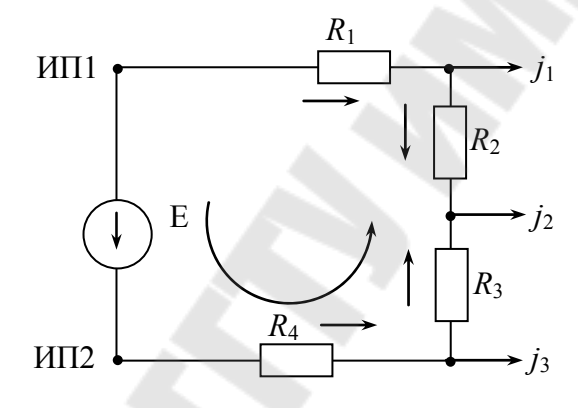

$$
E = M(U_1) - M(U_2) = 10,3 - 10,1 = 0,2 \text{ ĉA}.
$$
  

$$
\sigma_E = \sigma_{(U_1-U_2)} = \sqrt{\sigma_{U_1}^2 + \sigma_{U_2}^2 - 2\sigma_{U_1}\sigma_{U_2} \cdot \eta_{U_1U_2}} =
$$
  

$$
= \sqrt{0.05^2 + 0.03^2 - 2 \cdot 0.05 \cdot 0.03 \cdot 0.6} = 0.04.
$$

Обобщенные параметры схемы:

Матрица собственных и взаимных проводимостей схемы замещения сети:

$$
Y = N_t \cdot (N \cdot Z_{\hat{a}} \cdot N_t)^{-1} \cdot N = \begin{vmatrix} 0.25 & 0.25 & -0.25 & -0.25 \\ 0.25 & 0.25 & -0.25 & -0.25 \\ -0.25 & -0.25 & 0.25 & 0.25 \\ -0.25 & -0.25 & 0.25 & 0.25 \end{vmatrix},
$$

Матрица коэффициентов распределения

$$
C = Z_{\hat{\mathbf{a}}}^{-1} \cdot M_t \cdot (M \cdot Z_{\hat{\mathbf{a}}}^{-1} \cdot M_t)^{-1} = \begin{vmatrix} 0.75 & 0.625 & 0.375 \\ -0.25 & 0.625 & 0.375 \\ 0.25 & 0.375 & -0.375 \\ 0.25 & 0.373 & 0.625 \end{vmatrix}
$$

Математические ожидания токов ветвей

$$
I = C \cdot J_{i} + YE = = \begin{vmatrix} 0.75 & 0.625 & 0.375 \\ -0.25 & 0.625 & 0.375 \\ 0.25 & 0.375 & -0.375 \\ 0.25 & 0.373 & 0.625 \end{vmatrix} \times \begin{vmatrix} 100 \\ 150 \\ 200 \end{vmatrix} + \begin{vmatrix} 0.25 & 0.25 & -0.25 \\ 0.25 & -0.25 & -0.25 \\ -0.25 & -0.25 & 0.25 \end{vmatrix} \times \begin{vmatrix} 0.2 \\ 0 \\ 0 \\ 0 \end{vmatrix} = \begin{vmatrix} 293.7 \\ 193.7 \\ -43.7 \\ 151.3 \end{vmatrix} A;
$$

Дисперсия токов ветвей

$$
D(I) = ||C_{ik}^{2}|| \cdot D(I) + 2||\sum_{k < i} \sigma_{ik} \cdot C_{ik} \cdot C_{il} \cdot \eta_{kl}|| + ||Y_{ip}^{2}|| \cdot D(E) =
$$
\n
$$
= \begin{vmatrix} 0.75^{2} & 0.625^{2} & 0.375^{2} \\ -0.25^{2} & 0.625^{2} & 0.375^{2} \\ 0.25^{2} & 0.375^{2} & (-0.375)^{2} \\ 0.25^{2} & 0.373^{2} & 0.625^{2} \end{vmatrix} \times \begin{vmatrix} 50^{2} \\ 80^{2} \\ 100^{2} \end{vmatrix} + 2 \times \begin{vmatrix} 0.75 \cdot 0.625 \cdot 50 \cdot 80 \cdot 0.3 - 0.25 \cdot 0.625 \cdot 50 \cdot 80 \cdot 0.3 + 0.25 \cdot 0.373^{2} & 0.625^{2} \\ 0.25 \cdot 0.375 \cdot 50 \cdot 100^{2} & 0.25 \cdot 0.375 \cdot 50 \cdot 80 \cdot 0.3 + 0.25 \cdot 0.375 \cdot 50 \cdot 100 \cdot 0.6 + 0.625 \cdot 0.375 \cdot 80 \cdot 100 \cdot 0.8 + 0.25 \cdot 0.375 \cdot 50 \cdot 100 \cdot 0.6 + 0.625 \cdot 0.375 \cdot 80 \cdot 100 \cdot 0.8 + 0.25 \cdot 0.375 \cdot 50 \cdot 100 \cdot 0.6 - 0.375 \cdot 0.375 \cdot 80 \cdot 100 \cdot 0.8 + 0.25 \cdot 0.375 \cdot 50 \cdot 100 \cdot 0.6 + 0.375 \cdot 0.625 \cdot 80 \cdot 100 \cdot 0.8 + 0.25^{2} & 0.25^{2} & (-0.25)^{2} & (-0.25)^{2} & 0.25^{2} \\ 0.25^{2} & 0.25^{2} & (-0.25)^{2
$$

Среднеквадратические отклонения токов ветвей

$$
\sigma_{I} = \frac{86,3}{85,7}
$$
A;  

$$
85,7
$$

Расчетные максимальные токи ветвей, вероятность превышения которых  $\gamma = 0,00135$ 

$$
I_{\gamma} = I + \Phi^{-1} \cdot (1 - \gamma) \cdot \sigma_{I} = \begin{vmatrix} 293,7 \\ 193,7 \\ -43,7 \\ 151,3 \end{vmatrix} + 3 \times \begin{vmatrix} 86,3 \\ 85,7 \\ -59,8 \\ 85,7 \end{vmatrix} = \begin{vmatrix} 544,6 \\ 444,4 \\ -220,4 \\ 402,0 \end{vmatrix};
$$

Математическое ожидание потерь мощности в сети

$$
M(\Delta P) = 3\sum_{1}^{4} (\overline{I}_{i}^{2} + \sigma_{Ii}^{2}) \cdot R_{i} =
$$
  
= 3[(293,3^{2} + 7455) \cdot 1 + (193,7^{2} + 7347) \cdot 0,5 +  
+ (43,7^{2} + 3577) \cdot 1 + (151,3^{2} + 7349) \cdot 1,5] = 501 \hat{e}\hat{A}\hat{o};

Потери электроэнергии в сети за год

 $\Delta W = M \cdot (\Delta P) \cdot T = 501 \cdot 8760 = 4388.7 \cdot 10^3 \text{ ĉA} \dot{\delta} \cdot \dot{\tau}.$ 

# **ЛИТЕРАТУРА**

- 1. Электрические системы. Математические задачи электроэнергетики: учебник для студентов вузов / под ред. В.А. Веникова. – 2-е изд., перераб. и доп. – М.: Высшая школа, 1981. – 288 с.
- 2. Электроэнергетические системы в примерах и иллюстрациях: учебное пособие для вузов / под ред. В.А. Веникова. – М.: Энергоатомиздат, 1983. – 504 с.
- 3. Идельчик, В. И. Электрические системы и сети: учебник для вузов. – М.: Энергоатомиздат, 1989. – 592 с.
- 4. Фокин, Ю. А. Вероятностно-статистические методы в расчетах надежности систем электроснабжения. – М.: Энергоатомиздат,  $1985. - 400$  c.

## **ПРИЛОЖЕНИЯ**

*Таблица П1* 

## **Балансирующие (базисные) узлы**

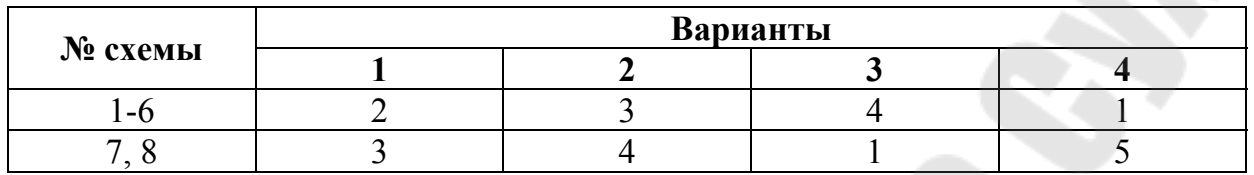

*Таблица П2* 

# **Задающие нагрузки в узлах** *<sup>i</sup> J* **, А**

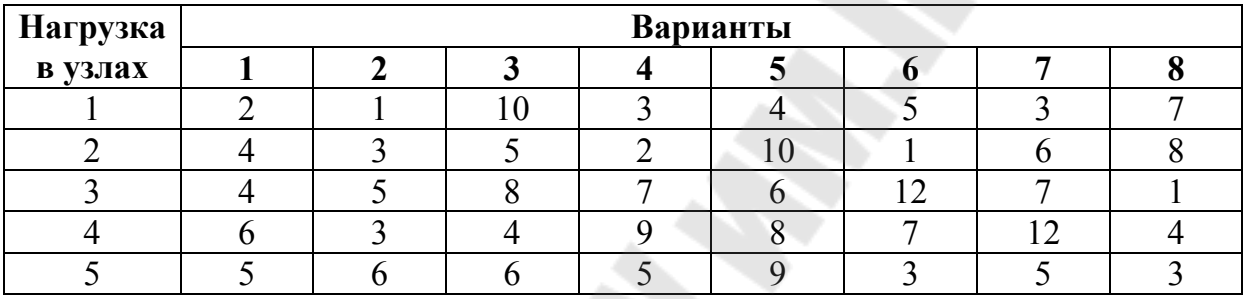

Примечания: 1. Нагрузку в балансирующем узле исключить.

2. Знак нагрузок принять в соответствии со схемой замещения.

*Таблица П3* 

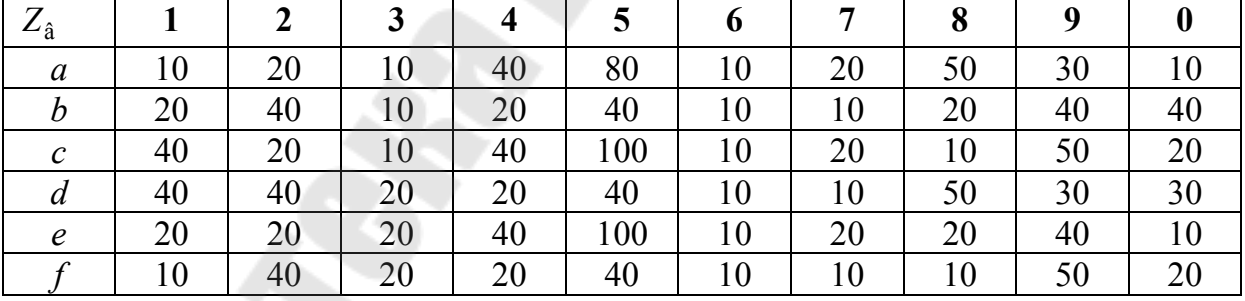

## **Сопротивления в ветвях**

# **Варианты схем**

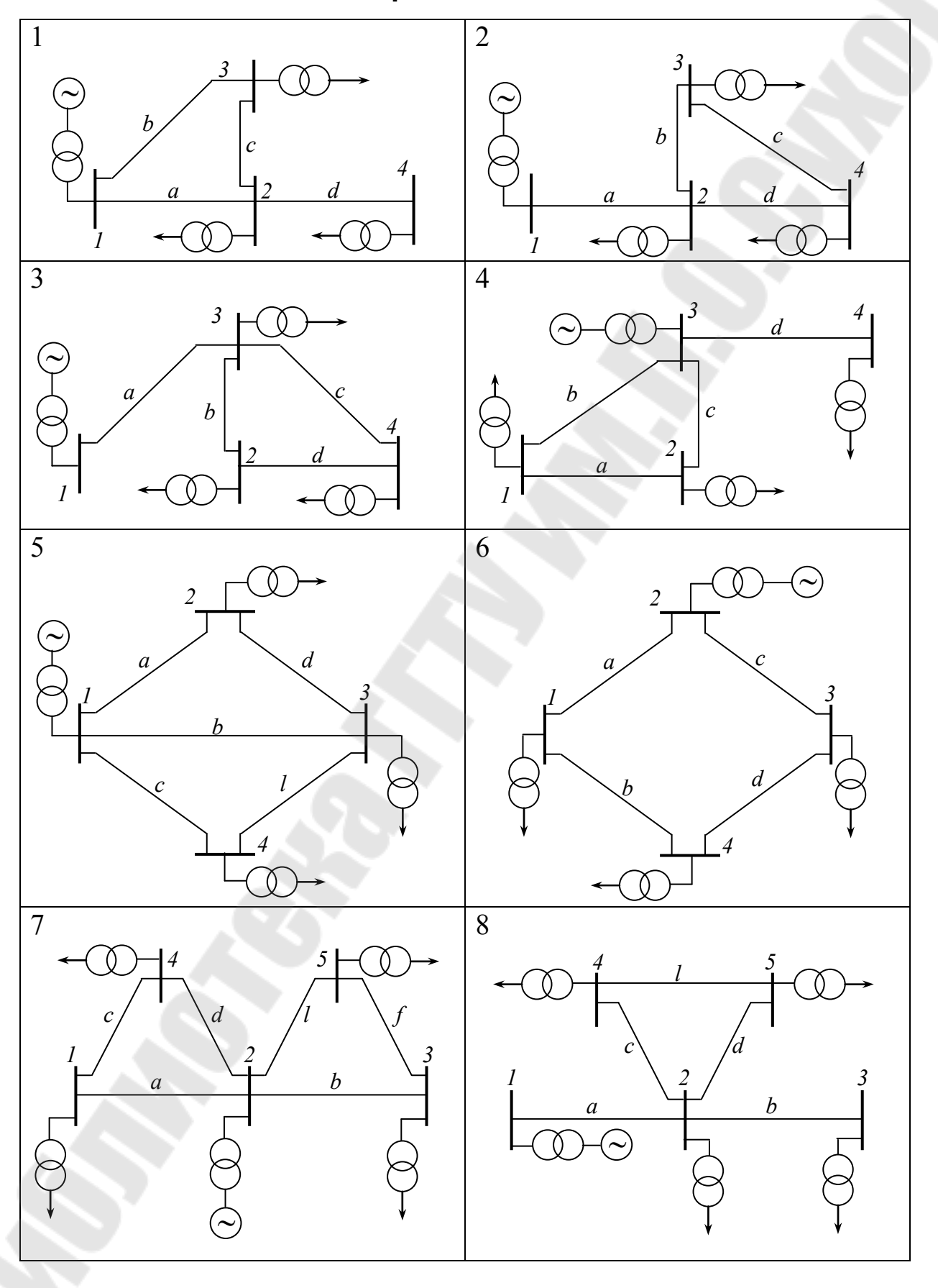

# **СОДЕРЖАНИЕ**

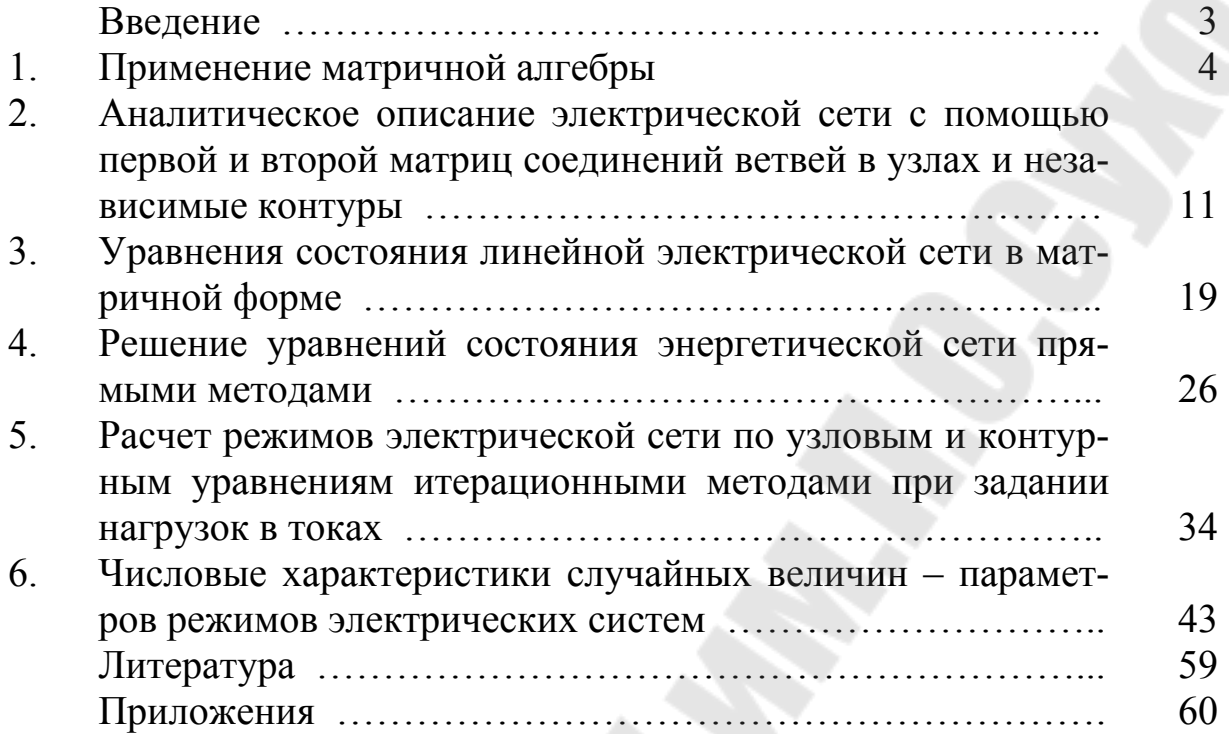

# **МАТЕМАТИЧЕСКОЕ МОДЕЛИРОВАНИЕ В ЭНЕРГЕТИКЕ**

# **Практикум**

# **для студентов специальности 1-43 01 02 «Электроэнергетические системы и сети»**

Составители: **Алферова** Тамара Викторовна  **Попова** Ольга Михайловна

Подписано к размещению в электронную библиотеку ГГТУ им. П. О. Сухого в качестве электронного учебно-методического документа 30.06.09. Рег. № 52Е. E-mail: ic@gstu.gomel.by http://www.gstu.gomel.by